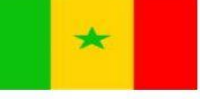

Un Peuple - Un But - Une Foi

MINISTERE DE L'ENSEIGNEMENT SUPERIEUR, DE LA RECHERCHE ET DE L'INNOVATION

Université Assane Seck de Ziguinchor UFR Sciences et Technologies Département Informatique

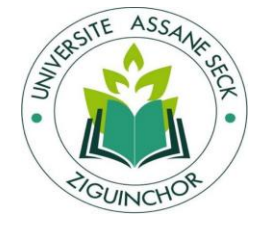

# Mémoire de fin d'études

Pour l'obtention du diplôme de Master **Mention : Informatique ; Spécialité : Génie Logiciel** 

**Sujet** :

Ĩ Proposition d'un modèle d'évaluation de l'impact des facteurs de risque socioéconomiques et environnementaux sur la propagation de la Bilharziose à Niakhar

> Présenté et soutenu publiquement le 05 Mars 2022 Par : M. Cheikh Hamidou DIOP

Sous la direction du Docteur Papa Alioune CISSE & sous la supervision du Professeur Youssou FAYE

### **Membres du Jury :**

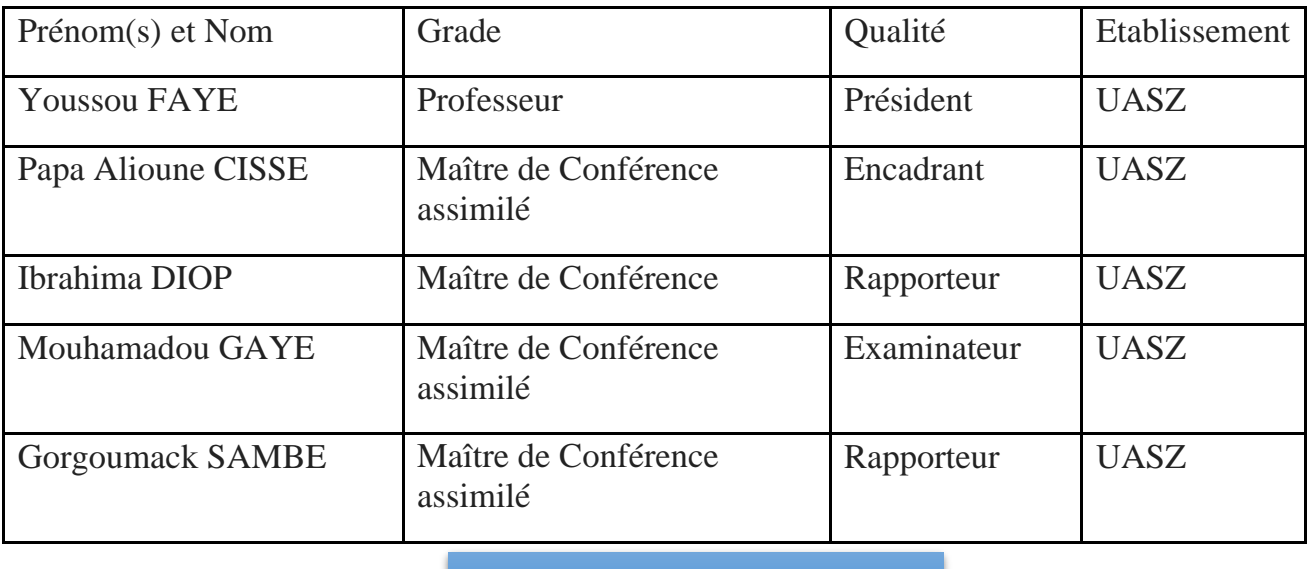

**Année universitaire 2020-2021**

## Résumé

Notre travail de recherche se déroule dans le cadre du projet de recherche « Evaluer les Stratégies de Lutte contre la Bilharziose au Sénégal (ESBIL-SEN) ». L'objectif principal de ce projet est d'évaluer, par une approche pluridisciplinaire, les stratégies de lutte contre l'infection et la transmission des schistosomes pour un contrôle durable de la bilharziose. Un des sous-objectifs de cet objectif principal, consiste à proposer un modèle d'intervention de lutte contre la Bilharziose dans les zones à transmission en l'occurrence celle de Niakhar. La particularité de la maladie dans cette zone se résume du fait de la présence de nombreux points d'eau douce qui sont les seuls sites de transmission de schistosomiase et sont très utilisés par les populations pour leurs activités domestiques et récréatives. Ainsi pour palier à ce problème une bonne connaissance de l'épidémiologie de la maladie et des facteurs de risque locaux pourrait permettre de proposer de nouvelles stratégies innovantes de lutte contre cette maladie. D'où la proposition d'un modèle dénommé : « Bilharzi\_Mod\_Sim » permettant d'évaluer l'impact des facteurs de risque socioéconomiques et environnementaux sur la propagation de la Bilharziose à Niakhar. Ce modèle à base d'agent est codé et simulé dans la plateforme GAMA 1.8.1 à travers son langage de modélisation GAML pour visualiser les résultats de la simulation. Nous notons après simulation du modèle que la zone de Niakhar est hyper endémique de cette maladie avec une prévalence qui dépasse les 50%. De ce fait avec une étude logistique nous avons pu montrer que plus de la moitié des écoliers (primaire) de la population de Niakhar est touchée par cette pandémie qui présente de nombreuses conséquences sur le plan socioéconomique et environnemental des individus de cette population.

## Abstract

Our research work takes place within the framework of the research project "Evaluating Bilharziasis Control Strategies in Senegal (ESBIL-SEN)". The main objective of this project is to evaluate, through a multidisciplinary approach, the strategies for the fight against infection and the transmission of schistosomes for a sustainable control of schistosomiasis. One of the sub-objectives of this main objective consists in proposing an intervention model for the fight against Bilharzia in transmission zones, in this case that of Niakhar. The particularity of the disease in this area is summarized by the presence of many fresh water points which are the only sites of transmission of schistosomiasis and are widely used by the populations for their domestic and recreational activities. Thus, to overcome this problem, a good knowledge of the epidemiology of the disease and the local risk factors could make it possible to propose new innovative strategies to fight against this disease. Hence the proposal of a model called: "Bilharzi\_Mod\_Sim" to assess the impact of socioeconomic and environmental risk factors on the spread of Bilharzia in Niakhar. This agent-based model is coded and simulated in the GAMA 1.8.1 platform through its GAML modeling language to visualize the simulation results. We note after simulation of the model that the Niakhar area is hyper-endemic for this disease with a prevalence that exceeds 50%. As a result, with a logistical study, we were able to show that more than half of the schoolchildren (primary) of the population of Niakhar are affected by this pandemic, which has many socio-economic and environmental consequences for the individuals of this population.

# REMERCIEMENTS

A Allah, le tout miséricordieux, le très miséricordieux de m'avoir donné la santé et la force d'étudier et de terminer ce travail.

Au prophète Mouhammad (PSL).

A mes parents, de m'avoir donné la vie en guidant mes premiers pas sur terre et sur le milieu scolaire tout en me donnant l'éducation dont j'en suis respectable aujourd'hui. Que DIEU vous laisse encore parmi nous.

A mon encadrant Docteur Papa Alioune CISSE. C'est un grand plaisir pour moi d'avoir bénéficié de son encadrement. Il a proposé, dirigé et beaucoup contribué à ce travail avec un soin attentif malgré ses nombreuses occupations. Le temps passé auprès de lui, m'a permis de connaître un homme d'une grande modestie, simplicité, connaissance et plein d'humanisme.

A l'ensemble des membres du jury, qui m'ont fait l'honneur de bien vouloir accepter, étudier et juger mon travail avec attention. Je vous en suis très reconnaissant.

A mes frères et sœurs qui ont beaucoup œuvré pour la réussite de ce travail. Leurs soutiens moral et financier, ainsi que leurs conseils m'ont été d'une grande utilité.

A mon feu camarade de classe Mamour DIOUF depuis la licence 1 jusqu'au master 2, paix à son âme, que la terre lui soit légère et qu'il demeure au paradis éternel.

A mes cher(e)s ami(e)s, camarades de promotion, camarades de spécialité et à tous ceux qui de près ou de loin m'ont accordé leurs intelligences et soutiens.

# DEDICACES

#### **Avec l'expression de ma reconnaissance, je dédie ce modeste travail** :

A mes parents qui, quels que soient les termes embrassés, je n'arriverai jamais à leur exprimer mon amour sincère. Ils n'ont jamais cessé de formuler des prières à mon égard, de me soutenir, de m'épauler et de m'encourager pour que je puisse atteindre mes objectifs. Quoi que je fasse ou que je dise, je ne saurai point les remercier comme il se doit. Leur affection me couvre, leur bienveillance me guide et leur présence à mes côtés a toujours été ma source de force pour affronter les différents obstacles.

A mon adorable homonyme Cheikh Hamidou KANE,

A mes cher(e)s frères et sœurs ainsi que leurs enfants,

A mes beaux-frères et belles-sœurs,

A mon parrain universitaire Babou SAKHO,

A mon feu camarade de classe Mamour DIOUF,

A mes camarades universitaires,

A mes cher(e)s ami(e)s,

A tous ceux que j'aime et ceux qui m'aiment.

# Table des matières

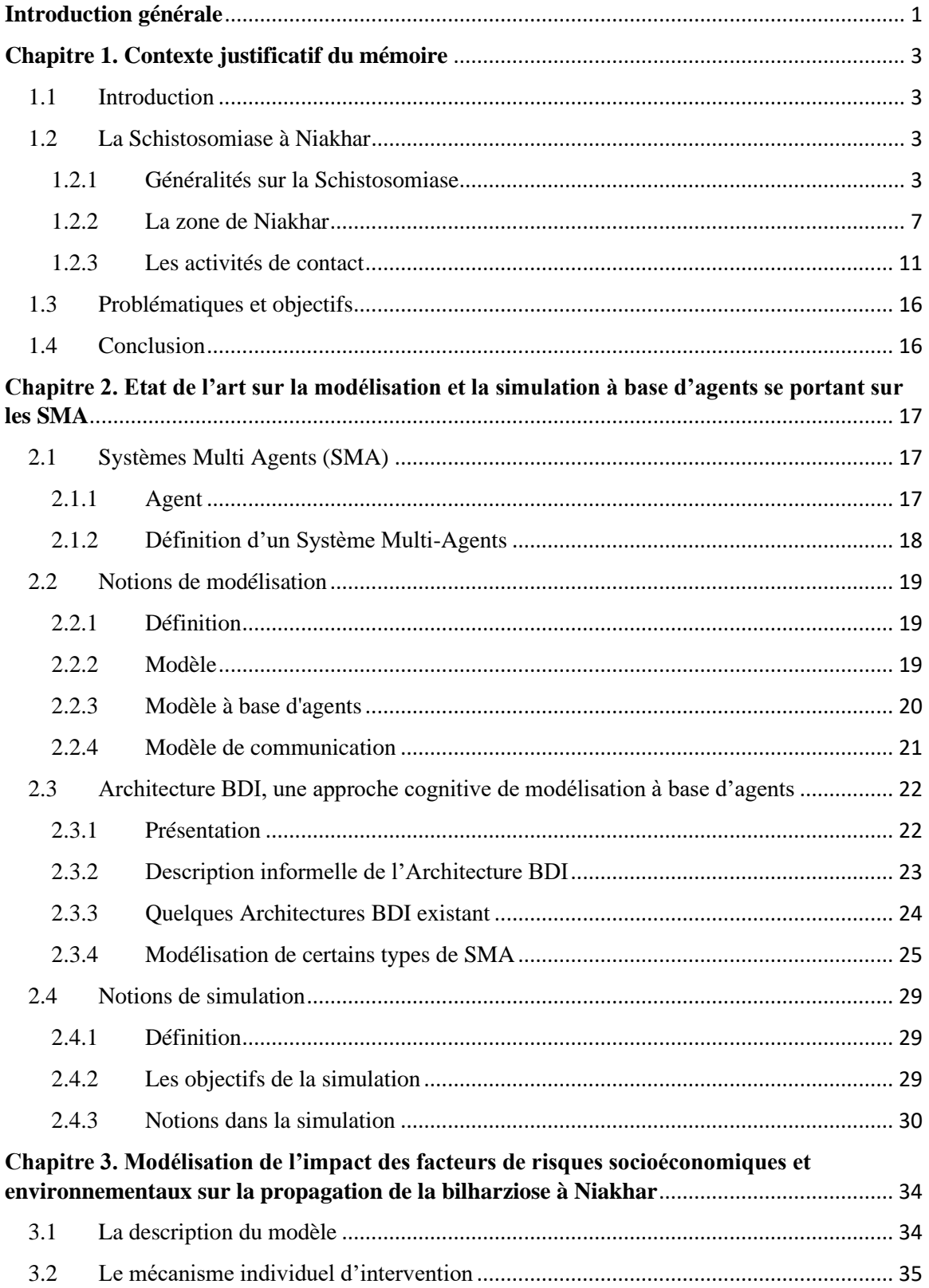

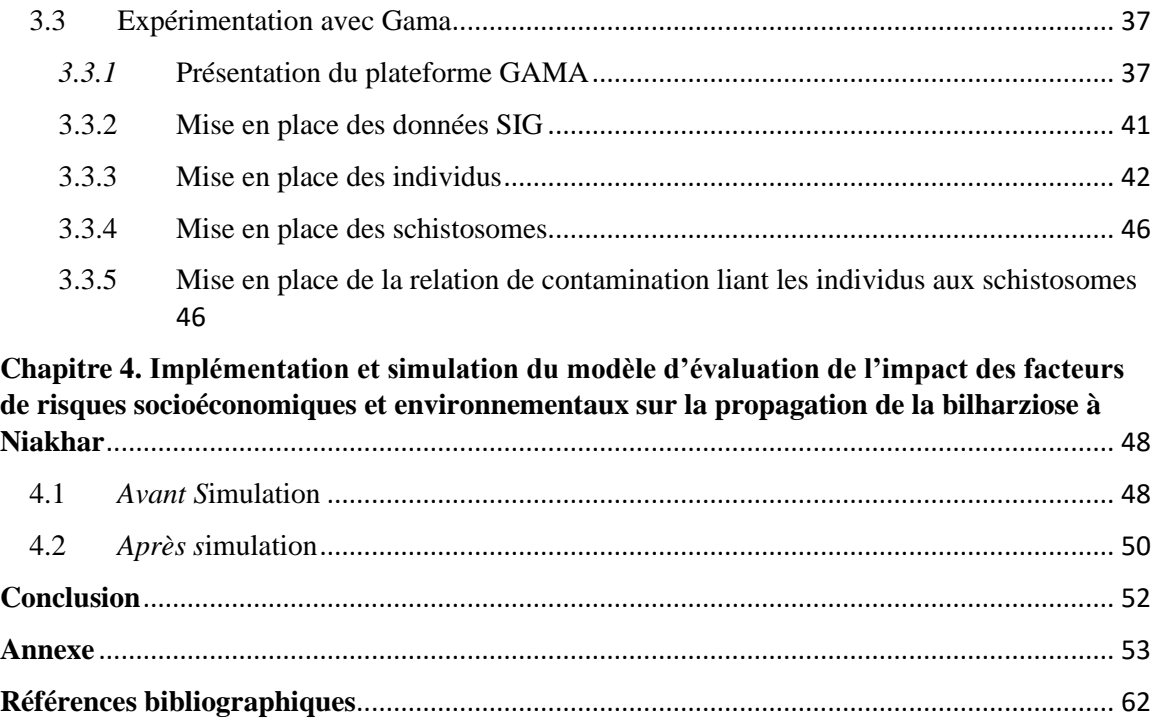

## Liste des abréviations

- **BDI** : Belief Desir Intention
- **BDIP** : Belief Desire Intention Plan
- **BRIC** : Block-like Representation of Interactive Components
- **CPU** : Central Processing Unit
- **CSV** : comma separated values
- **GAMA** : GIS Agent-based Modeling Architecture
- **IAD** : Intelligence Artificielle Distribuée
- **IRD** : [Institut de Recherche pour le Développement](https://pfongue.org/Institut-de-Recherche-pour-le-Developpement-IRD.html)

**Ind** : Individus

- **OSM** : (Open Street Map data)
- **PNLS** : Programme National de Lutte contre les Schistosomoses
- **PRS** : Practical Reasoning System
- **PSL** : Paix et Salut sur Lui
- **S. mansoni** : Schistosoma mansoni
- **S. haematobium** : Schistosoma haematobium
- **SIG** : Système d'Information Géographique
- **SMA** : Systèmes Multi Agent

# Liste des Figures

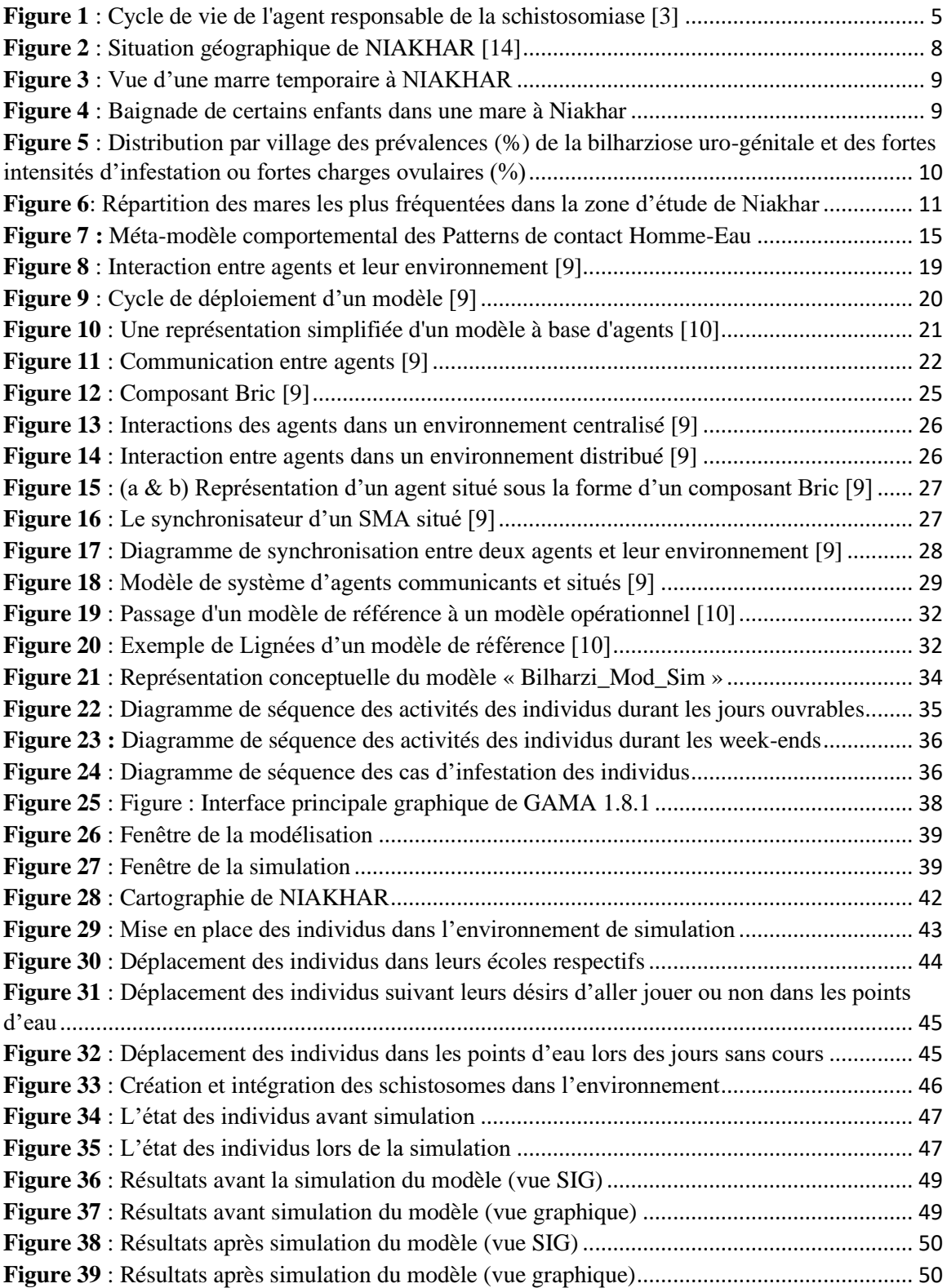

### <span id="page-9-0"></span>**Introduction générale**

La schistosomiase (appelée aussi Bilharziose) est l'une des infections parasitaires les plus courantes dans le monde, se classant au deuxième rang après le paludisme, de par sa prévalence. Elle est endémique dans certaines zones rurales des pays en développement [1], [2]. Cependant 90% des personnes atteintes de cet infection habitent en Afrique [3]. Au Sénégal, cette maladie est très répandue et pose un problème de santé publique, en particulier chez les enfants [4], [5]. C'est une maladie tropicale négligée, est endémique dans les zones rurales où il y a un manque d'eau potable [6]. Le problème majeur est qu'en général dans ces zones les populations n'ont pas accès à cette eau.

La zone qui nous intéresse dans notre étude est celle de NIAKHAR dans la région de Fatick. Les communautés de cette zone sont rurales et la plupart de ses villages dépendent du marigot et des étangs pour leurs besoins en eau tels que : la baignade, la natation, la pêche, l'agriculture et d'autres usages domestiques [7]. Ces plans d'eau fournissent des sources d'eau naturelles et servent également d'habitats aux hôtes intermédiaires et aux parasites schistosomiques. Ce qui fait que les populations, surtout les enfants, soient constamment exposées aux infections.

L'endémicité de la maladie dans cette zone est due donc aux conditions sociales, économiques, environnementales, culturelles, … des populations. D'où l'importance d'étudier et d'évaluer l'impact de ces dernières sur la propagation de la maladie : ce qui est appelé par [8] « *la dynamique sociale de la Schistosomiase* » et qui fait allusion au rôle de l'environnement social, culturel, économique, etc. des populations dans leurs activités hydriques sur les points d'eau.

Notre étude vise donc à proposer un modèle d'évaluation de l'impact de deux facteurs de risque sur la propagation de la Bilharziose à Niakhar à savoir : facteurs socioéconomiques et environnementaux. Comme approche et outil de modélisation, nous utilisons les Systèmes Multi-Agents (SMA).

Le thème des SMA, s'il n'est pas récent, est actuellement un champ de recherche très actif. C'est une discipline qui s'intéresse aux comportements collectifs produits par les interactions de plusieurs entités autonomes et flexibles appelées agents. Un agent est alors vu comme un ensemble de comportements accomplissant une tâche donnée. Chaque comportement est une machine à états finis qui établit une relation entre une entrée sensorielle et une action en sortie. Ces systèmes se placent au sein des sciences cognitives et sociales (psychologie, éthologie, sociologie, philosophie...) et naturelles (écologie, biologie...) pour à la fois modéliser, expliquer et simuler des phénomènes naturels, et susciter des modèles d'auto-organisation [9].

La modélisation permet de donner une représentation simplifiée du système pour répondre à une question précise sur celui-ci. Le modèle enfin obtenu est simulé à l'aide d'un simulateur pour observer les propriétés et comportements émergents du système [10]. La modélisation à base d'agents constitue donc un moyen très adapté pour réaliser ces études. Comme plateforme de modélisation et de simulation à base d'agents, nous utilisons GAMA pour développer et simuler le modèle proposé.

Ce document est structuré en (4) parties : premièrement nous aborderons le contexte justificatif de notre travail, en deuxième lieu nous ferons l'état de l'art sur la modélisation et la simulation à base d'agents portant sur les SMA, en troisième lieu nous entamerons la modélisation de notre modèle et enfin nous finirons par l'implémenter et le simuler pour visualiser les résultats qui en ressortent.

### **Chapitre 1. Contexte justificatif du mémoire**

#### <span id="page-11-1"></span><span id="page-11-0"></span>1.1 Introduction

Le problème majeur est qu'en général, dans les zones rurales, les populations n'ont pas tous accès à l'eau potable pour l'usage domestique, et sont obligées d'aller au contact des points d'eau infestés (mares, marigots etc.).

La zone rurale de Niakhar fait partie des neufs arrondissements du département de Fatick dont la majorité de sa population est touchée par une forte pauvreté [11]. Elle enregistre de plus en plus des cas de schistosomiase. En effet, à Niakhar, les points d'eaux potentiellement infectieuses (constitués d'étangs, de marigots, de mares, …) sont temporaires et sont formés pendant la saison des pluies entre juillet et novembre. Ces points d'eau douces fournissent des sources d'eau naturelles et servent également d'habitats aux hôtes intermédiaires et aux parasites schistosomiques [7] et sont les seuls sites de transmission de schistosomiase et sont très utilisés par les populations pour leurs activités domestiques et récréatives (écoliers). La transmission du parasite entre le vecteur et l'hôte n'est pas directe car ils vivent dans des environnements différents. Elle se fait via l'eau douce [8]. Cette dernière est pour le vecteur le principal environnement d'évolution et pour l'hôte une source vitale. C'est ce qui amène les populations à continuer de contaminer les eaux lors de leurs activités excrétoires et à venir en contact des sources d'eau potentiellement infectieuses durant les activités domestique, ludique et agricole [12].

#### <span id="page-11-3"></span><span id="page-11-2"></span>1.2La Schistosomiase à Niakhar

1.2.1 Généralités sur la Schistosomiase

#### *1.2.1.1 Définition*

La schistosomiase (aussi appelée schistosomose ou bilharziose) est une parasitose aiguë et chronique provoquée par des vers parasites (trématodes) du système circulatoire appelés schistosomes. De par sa prévalence, la Schistosomiase est classée au deuxième rang après le paludisme en termes d'importance socio-économique et de santé publique, en particulier dans les zones rurales des pays en développement [1], [2].

#### *1.2.1.2 Formes de Schistosomiase*

Il existe plusieurs formes principales de schistosomiase dont les plus rependues sont : schistosomiase intestinale et celle urogénitale :

- Schistosomiase intestinale

L'agent de la schistosomiase intestinale est le schistosoma mansoni. La bilharziose à S. mansoni est la plus répandue dans le monde. Son extension est très importante en Afrique tropicale et sur la côte Est de Madagascar [13]. Cette maladie peut provoquer des douleurs abdominales, de la diarrhée et l'apparition de sang dans les selles et constipation accompagnée de ballonnements postprandiaux. La présence de stries de sang entourant les selles est caractéristique de la schistosomiase intestinale [13].

- Schistosomiase uro-génitale

L'agent de la schistosomiase uro-génitale est le schistosoma haematobium. La schistosomiase à S. haematobium sévit presque dans toute l'Afrique, à Madagascar (côte ouest), à l'Ile Maurice, ...[13]. Le signe classique de la schistosomiase urogénitale est l'hématurie (sang dans les urines). On observe aussi couramment une fibrose de la vessie et de l'urètre, ainsi que des lésions rénales dans les cas avancés. La femme peut présenter des lésions génitales, des saignements du vagin, des douleurs pendant les rapports sexuels et des nodules dans la vulve. Chez l'homme, elle peut provoquer une pathologie des vésicules séminales, de la prostate et d'autres organes. Le sujet se plaint d'une fatigabilité anormale, d'un amaigrissement ou d'une anémie qui, souvent, témoigne alors d'une surinfection des lésions vésicales [14].

*1.2.1.3 Cycle de vie de l'agent pathogène responsable des contaminations* Le cycle de développement comprend deux phases : la première phase se déroule dans l'eau et chez le mollusque hôte intermédiaire, et la seconde dans l'organisme humain [3] (voir figure 1).

❖ Première phase : Les œufs pondus par les schistosomes s'éclosent et donnent naissance à de petites larves ciliées appelaient miracidiums (durée de vie 24h). Ces derniers se déplacent rapidement au hasard pour rencontrer le mollusque hôte intermédiaire spécifique. Cependant cette rencontre est facilitée par un mécanisme de chimiotactisme

grâce au mucus secrété par le mollusque. Le miracidium infeste le mollusque hôte intermédiaire puis se transforme en sporocystes. Ces derniers donneront naissance à des centaines de furcocercaires. Ces derniers sont ensuite libérés par le mollusque par effraction et se retrouvent dans l'eau. Une fois dans l'eau, ils nagent à la recherche de l'hôte définitif qu'ils doivent rencontrer rapidement car leur survie à l'état libre est limitée. Ils disposent de 24 heures pour se fixer et pénétrer dans leur hôte définitif.

❖ Deuxième phase : Les furcocercaires en traversant la peau de l'Homme se transforment en schistosomules puis en quelques semaines en schistosomules adultes qui sont des vers. Ces schistosomules s'accouplent pour pondre des œufs dans l'organisme de l'Homme infesté. Ces œufs seront par la suite éliminés par l'Homme à travers ses urines et selles. Ces dernières une fois dans l'eau finiront par infester le milieu par dissémination des œufs. De deux à trois jours, ces œufs deviennent des miracidiums qui à leur tour vont infester le mollusque hôte et le cycle recommence.

C'est d'ailleurs même ce qu'illustre le schéma suivant :

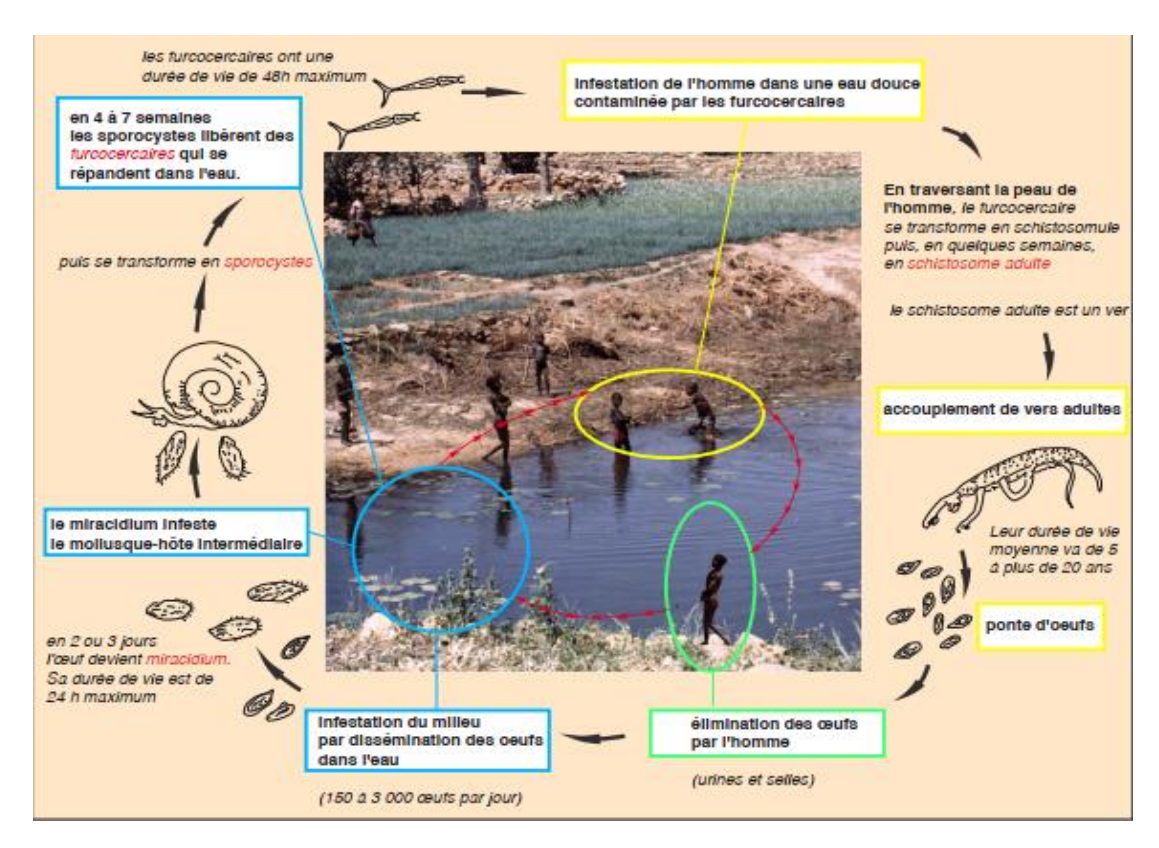

<span id="page-13-0"></span>*Figure 1 : Cycle de vie de l'agent responsable de la schistosomiase [3]*

#### *1.2.1.4 Conséquences de la maladie*

La maladie peut avoir des conséquences irréversibles à long terme, comme la stérilité. Les effets économiques et sanitaires de la schistosomiase sont considérables et cette maladie handicape plus qu'elle ne tue. Chez l'enfant, elle peut causer une anémie, un retard de croissance, une diminution des capacités. Dans sa forme chronique, elle peut nuire à la capacité d'un adulte à travailler et, dans certains cas, entraîner le décès.

#### *1.2.1.5 Traitements*

Le principal traitement repose sur la chimiothérapie par le praziquantel (Biltricide) afin d'éviter le risque de complications car il est efficace sur toutes les espèces responsables de la maladie. L'accès au praziquantel constitue néanmoins une limitation majeure. Il est efficace, sûr et ne coûte pas cher même si des réinfections sont possibles après le traitement, le risque de développer une forme grave est diminué, voire annulé lorsque le traitement est initié dans l'enfance [15].

#### *1.2.1.6 Préventions de lutte*

Toutes les stratégies utilisées dans la lutte contre les maladies vectorielles visent à bloquer le cycle de vie du parasite en minimisant, voire écarter les liens de contact entre l'agent pathogène, l'hôte et le vecteur [8]. La prophylaxie est l'ensemble des mesures à prendre pour prévenir une maladie. Dans le cas des schistosomiases, elle est d'abord individuelle puis collective [14].

- La prophylaxie individuelle est l'ensemble des dispositions à adopter pour éviter les contacts avec les points d'eau à savoir : lacs, mares, marigots, rivières, etc.). Cependant elle constitue une tâche très difficile à exiger aux populations rurales qui sont confrontés à un manque d'eau potable. Cette mesure individuelle ne sera d'une importance capitale si elle n'est pas accompagnée d'une prophylaxie collective.
- La prophylaxie collective se résume en trois points à savoir :
	- o Le traitement du réservoir humain du parasite (surtout les enfants en âge scolaire) dans les districts sanitaires, écoles et maisons.
	- o L'amélioration du niveau d'hygiène des populations à travers l'assainissement et l'approvisionnement en eau de même que la construction et l'utilisation des latrines.

o L'extermination des mollusques à travers différentes formes de lutte antimollusque et aussi la lutte chimique menée par le PNLS à travers l'épandage de molluscides.

La prévention de lutte contre cette maladie se fait aussi à travers l'utilisation du praziquantel. En effet cela impliquera de traiter périodiquement toutes les personnes appartenant aux groupes exposés au risque de bilharziose dans les zones d'endémie que sont : les écoliers, les personnes ayant des activités impliquant un contact avec des eaux infestées (les pêcheurs, les agriculteurs), ceux qui font des travaux d'irrigation, et les femmes ménagères qui sont contraintes d'utiliser cette eau pour leurs activités domestiques.

#### 1.2.2 La zone de Niakhar

#### *1.2.2.1 Situation géographique de Niakhar*

<span id="page-15-0"></span>Niakhar, village sérère du bassin arachidier, dans le département de Fatick se situe à 135 km à l'est de Dakar, la capitale du Sénégal (voir figure 2). Ses coordonnées géographiques permettent de mieux le situer dans sa région Fatick : latitude 14 ° 30 ′ N et longitude 16 ° 30 ′ O. Il enregistre un climat sahélo-soudanien continental caractérisé par deux saisons distinctes : une saison sèche et une saison humide. La première saison dure une période de huit à neuf mois enregistrant des températures élevées avec de fortes amplitudes journalières. La seconde saison a une durée variable de trois à quatre mois enregistrant des températures de faibles amplitudes annuelles. Durant les mois frais (décembre-janvier), il enregistre des températures mensuelles de 24°C par contre aux mois les plus chauds (maijuin et octobre) sa température est de l'ordre de 30°C. Les pluies violentes, mais rarement très abondantes sont variables suivant la répartition dans le temps et dans l'espace des précipitations. Les premières pluies sont généralement aperçues au mois de juin mais sont plus fréquentes durant les mois de juillet, août et septembre tandis que les dernières pluies s'enregistrent en octobre [16].

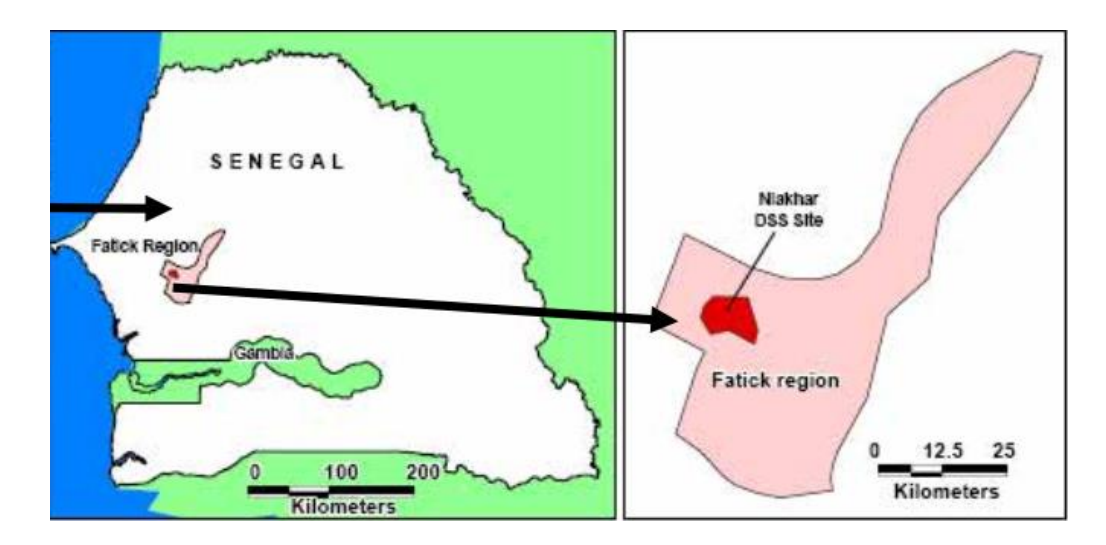

*Figure 2 : Situation géographique de NIAKHAR [14]*

<span id="page-16-0"></span>*1.2.2.2 Dynamique socioéconomique et environnemental de la Schistosomiase à Niakhar* A Niakhar où la pauvreté touche la majorité de sa population, on y note toujours la présence d'anciens constructions de maisons, un manque d'approvisionnement en eau pour les besoins domestiques et autres. Cette zone est très sensible aux inondations entrainant la présence de plusieurs points d'eau (mares, marigots, etc.) qui représentent les seuls sites de transmission de cette maladie abritant les schistosomes responsables de la bilharziose. Cette dernière sévit en milieu rural où les mares et marigots temporaires se constituent pendant l'hivernage. Ces points d'eau temporaires (exemple : voir figure 3) sont vitaux pour les populations car connaissent de très fortes fréquentations humaines et animales pendant l'hivernage pour la satisfaction de leurs besoins en eau (exemple : voir figure 4). La particularité de la maladie dans cette zone est que les infections sont saisonnières. En effet, à Niakhar, les points d'eaux potentiellement infectieuses sont temporaires et sont formés pendant la saison des pluies entre juillet et novembre. Le fait que la population de cette zone est confrontée à un manque de moyen pour satisfaire leurs besoins en eau et aussi la présence de nombreux points d'eaux abritant les schistosomes en fait un facteur de premier ordre sur l'hyper endémicité de cette maladie dans cette zone.

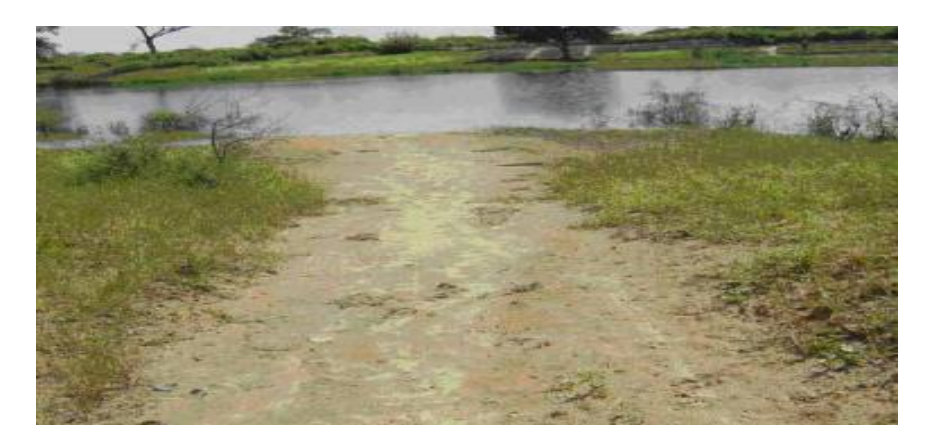

*Figure 3 : Vue d'une marre temporaire à NIAKHAR*

**Source** : Rapport de stage de Bruno SENGHOR [14]

<span id="page-17-0"></span>Cette figure montre l'exemple d'un des marres constituant l'un des points d'eau douce qui sont les seuls sites de transmission de schistosomiase. Ces points d'eau sont très utilisés par les populations pour leurs activités domestiques et récréatives.

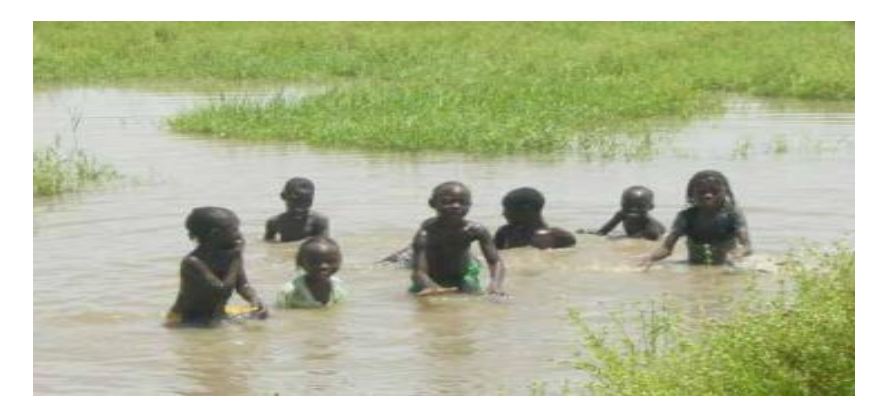

*Figure 4 : Baignade de certains enfants dans une mare à Niakhar*

**Source** : Rapport de stage de Bruno SENGHOR [14]

<span id="page-17-1"></span>Cette figure nous montre un des activités comportementales (baignade) des enfants dans une mare. Les enfants pour jouer ont tendances à fréquenter ces genres de points d'eau qui constituent sans doute des lieux nocifs pour leurs santés.

Cette zone de Niakhar à travers ses nombreux points d'eau, dont les enfants passent la majorité de leur temps de loisirs et autres, constitue une zone très endémique de bilharziose plus particulièrement dans certains de ses villages (voir figure 5).

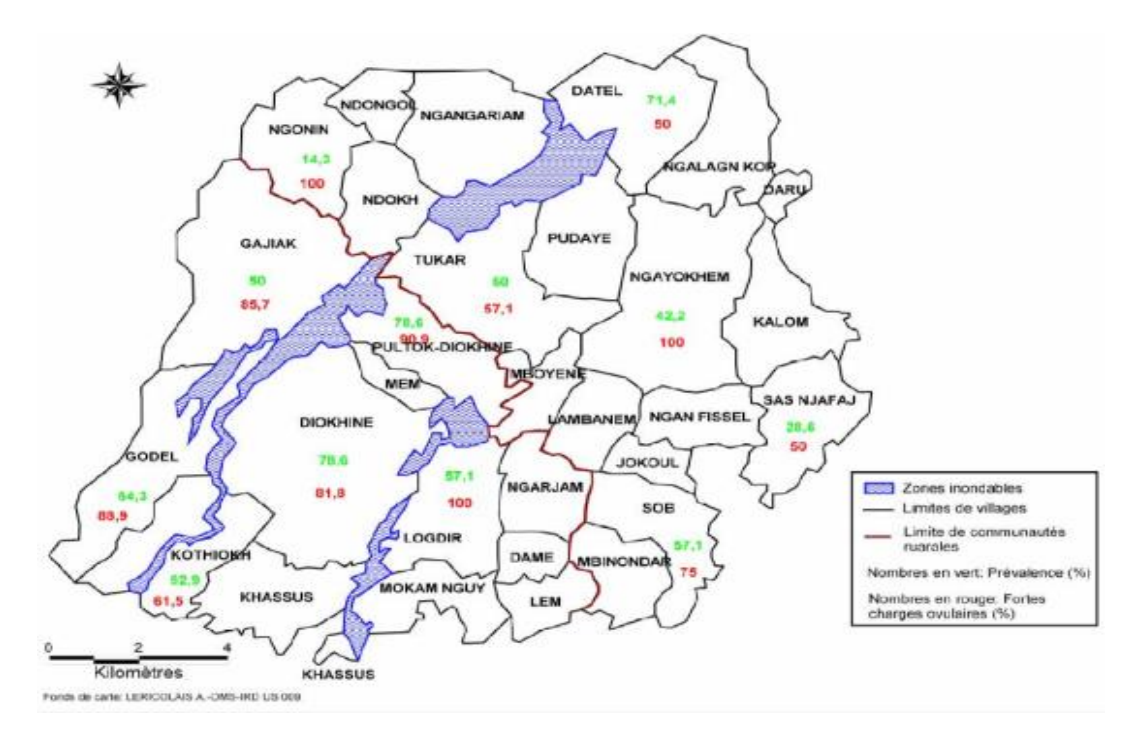

<span id="page-18-0"></span>*Figure 5 : Distribution par village des prévalences (%) de la bilharziose uro-génitale et des fortes intensités d'infestation ou fortes charges ovulaires (%)*

**Source** : Rapport de stage de Bruno SENGHOR [14]

Cette figure illustre la cartographie de Niakhar avec l'ensemble de ses villages, ses limites de villages, ses limites de communautés rurales, ses zones inondables, les prévalences en pourcentage et le nombre de charge ovulaire en pourcentage enregistré dans chacun de ses villages vis-à-vis de cette maladie. En résumé nous y notons selon [14] que la plus faible prévalence de la bilharziose uro-génitale (14,3%) s'enregistre dans le village de Ngonin et la plus élevée (92,9%) dans le village de Kothiokh.

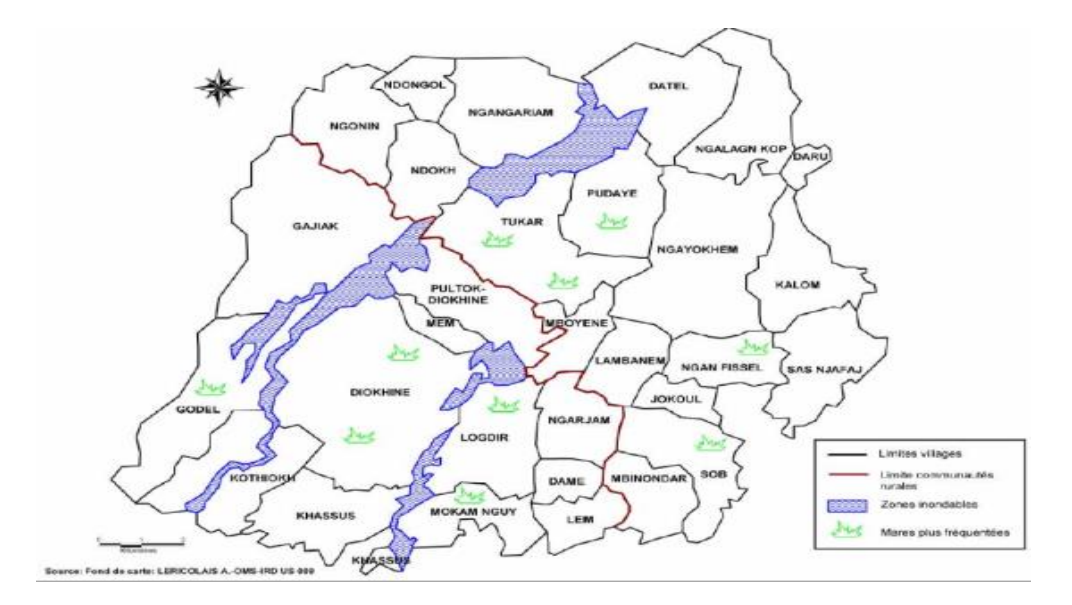

<span id="page-19-1"></span>*Figure 6: Répartition des mares les plus fréquentées dans la zone d'étude de Niakhar*

#### **Source** : Rapport de stage de Bruno SENGHOR [14]

Cette figure illustre l'emplacement des mares les plus fréquentées par les enfants lors de leurs activités récréatives et autres. Elle sert aussi de support pour mieux expliquer le pourquoi de la plus forte prévalence à Kothiokh et de la plus faible prévalence à Ngonin. Après observation nous remarquons l'éloignement du village de Ngonin par rapport aux points d'eau (zones inondables et mares). Ceci peut-être à l'origine de sa plus faible prévalence vis-à-vis de cette maladie par contre à Kothioth où la prévalence est plus élevée, on notre la traversée d'un des zones inondables en son sein d'où l'explication de sa plus forte prévalence.

#### 1.2.3 Les activités de contact

<span id="page-19-0"></span>La dynamique d'accès des individus aux eaux infectieuses fait l'objet d'étude de la corrélation entre les activités hydriques (ou activités de Contact Homme-Eau) menées dans les eaux infectieuses par les individus, et leurs conditions sociales [8]. Elle s'intéresse à la fois, aux patterns de contacts eux-mêmes (les types d'activités hydriques effectuées dans les eaux, la nature de ces activités, les classes d'individus effectuant ces activités, les comportements des populations pendant leurs activités de contact, etc.) ; aux conditions sociales, économiques, culturelles, religieuses, etc. des populations et des liens éventuels entre les différents éléments de ces deux ensembles [8].

Pour bien comprendre quand, comment, où et pourquoi les populations s'infestent de plus en plus, il faut chercher les réponses à ces questions dans le contexte temporel, spatial, social et culturel de chaque population étudiée [12]. Cependant, ces activités de contact peuvent toutefois de même dépendre aussi des contraintes et opportunités posées par les conditions socioéconomiques et environnementaux des populations.

La schistosomiase est sans doute l'une des maladies hydriques à qui profitent le plus les modifications environnementales et comportementales induites par la mobilisation des ressources en eau superficielle dans les pays sahéliens [17]. Cependant pour identifier et décrire les activités de contact, la démarche consiste à observer les populations lorsqu'elles sont en contact direct avec les points d'eau. A la fin, les résultats suivants sont notés :

- ❖ Les types de contact (activités effectuées par les populations dans les points d'eau) sont souvent groupées en quatre catégories [18] :
	- $\checkmark$  Activités professionnelles (irrigation, lavage d'animaux et de voitures, pêche, agriculture, etc.).
	- $\checkmark$  Activités de loisir (natation, baignade, jeu des enfants, etc.).
	- $\checkmark$  Activités domestiques (linge, vaisselle, baignade, quête d'eau, etc.).
	- ✓ Activités de passage à gué (traverser un point d'eau entre deux zones).
- $\div$  Les sites de contact (sites où se tiennent les activités de contact) : Pour ces sites, les facteurs suivants sont notés [8] :
	- $\checkmark$  La nature du point d'eau : eau dormante (mare, lac, etc.) ; eau courante (ruisseau, rivière, canal, etc.), etc.
	- $\checkmark$  Le lieu où se trouve le site : milieu rurale ou urbain.
	- $\checkmark$  Les caractéristiques de l'eau : herbeuse ou non (les herbes dans les eaux constituent des foyers pour l'hôte intermédiaire).
	- $\checkmark$  La qualité de l'eau : est ce qu'elle est assez propre pour des activités domestiques, par exemple.
	- $\checkmark$  La distance géographique par rapport aux habitations : la proximité des points d'eau avec les habitations est un facteur essentiel dans les activités de contact.
	- $\checkmark$  Etc.

❖ La date et l'heure de la journée où a lieu l'activité : Elles nous poussent à étudier la proportion de la surface corporelle exposée à l'eau pendant l'activité, la durée de l'activité, l'âge et le sexe de l'individu effectuant l'activité, etc.

*1.2.3.1 Corrélation avec les facteurs socioéconomiques et environnementaux* Pour mieux étudier les activités de contact Homme-Eau il faut les situer dans le contexte social, culturel, politique, économique, religieux, … des populations. On note cependant dans quelques recherches en sciences sociales que : « les attitudes, les valeurs, le comportement et les styles de vie ne sont pas nécessairement un résultat du choix des individus. Ils doivent, par contre, découler d'organisation sociale et de l'environnement physique et social. La modification des attitudes et des comportements requière des interventions politiques, économique et sociale » [19]. Ainsi pour l'étude de la corrélation entre les conditions socioéconomiques de quelques populations, des propositions ont été faites :

❖ Proposition 1 :

D'une part en se basant sur deux types d'indicateurs socioéconomiques que sont : un ensemble de variables relatives à la place qu'occupe un chef de famille dans le système de production (son revenu et son secteur économique) et un ensemble de variables relatives aux consommations dans les familles (niveau d'éducation du chef de famille, le type de maison, biens de la famille, approvisionnement en eau pour les besoins domestiques et la méthode de collecte excrétoire). D'autre part l'emploi de la régression logistique pour tester les associations entre ces variables socioéconomiques (considérées comme variables dépendantes) et les patterns de contact (considérés comme issus binaires) [20].

❖ Proposition 2 :

Explorer les activités de contact comme faisant partie d'un processus social dynamique. Leur étude se repose sur trois concepts fondamentaux : «**Ménage**», «**Time Geography**» et «**Gendered Space**» [12].

 $\checkmark$  Le « **Ménage** » est pour ces auteurs, « un groupe d'individu qui cuisine et partage la nourriture dans une résidence commune ; il peut également signifier une maison, une entité physique distincte servant d'habitation aux membres du ménage et de stabulation pour les animaux ». Le concept de ménage trouve son importance dans le fait qu'il peut renfermer plusieurs facteurs pouvant être déterminants dans le comportement de ces membres vis-à-vis des sites de contact. Ainsi, il permet de classer les membres d'une famille dans le même environnement social (les conditions socioéconomiques du chef de ménage déterminent celles des membres de la famille) et domestique (type de maison, possessions dans la maison, distance géographique avec les sites de contact, approvisionnement en eau, …).

- ✓ La « **time geography** » est un concept utilisé en géographie pour étudier de manière approfondie la mobilité (déplacements) des Hommes dans l'espace et le temps, avec des illustrations graphiques (schématiques) des chemins de déplacement à des échelles allant de toute la durée de la vie humaine à une seule journée.
- ✓ Le concept de « **Gendred Space** » quant à lui, peut être vu comme une variante de la « time geography », orientée « espace ». Il s'intéresse à la manière dont l'espace est partagé entre les hommes et les femmes dans l'exécution de leurs activités journalières. Il trouve son importance dans certaines communautés où les hommes et les femmes font différentes choses dans différentes places.

#### *1.2.3.2 Architecture BDI pour les Patterns de Contact Homme-Eau*

Dans une perspective de lutte contre la schistosomiase, la proposition 2 ci-dessus atteint relativement son objectif. Elle permet d'identifier et décrire les activités hydriques les plus probables de produire des infections et d'examiner les facteurs socioéconomiques derrières ces activités, dans le but de guider le choix des mesures de contrôle, d'améliorer l'implémentation des mesures existantes et évaluer la performance des programmes de contrôle [18].

Nous considérons donc les patterns de contacts Homme-Eau comme étant un phénomène qui émerge des comportements des populations dictés par leur condition socioéconomique. De ce fait nous percevrons les activités de contact des individus avec les points d'eau, comme des processus structurels régis par un ensemble de facteurs constituant le contexte social, démographique, économique, culturel, temporel, spatial, etc. des populations.

L'approche proposée dans cette étude repose donc sur la spécification de règles de comportements simples afin de pouvoir reproduire, à travers une simulation multi-agents, des comportements individuels (il s'agit, restrictivement, des comportements relatifs à l'exercice des activités hydriques) et ainsi représenter des comportements collectifs (les patterns de contact Homme-Eau).

L'entité qui est au cœur de ces simulations est l'individu. Il va être représenté en tant qu'agent, évoluant dans un environnement bien déterminé et doté de comportements et de capacités lui permettant d'agir sur cet environnement mais aussi de le percevoir. Dans notre contexte d'étude, nous avons choisi de restreindre les activités comportementales de l'agent en ne considérant que les activités hydriques qu'il peut effectuer dans les sites de contact.

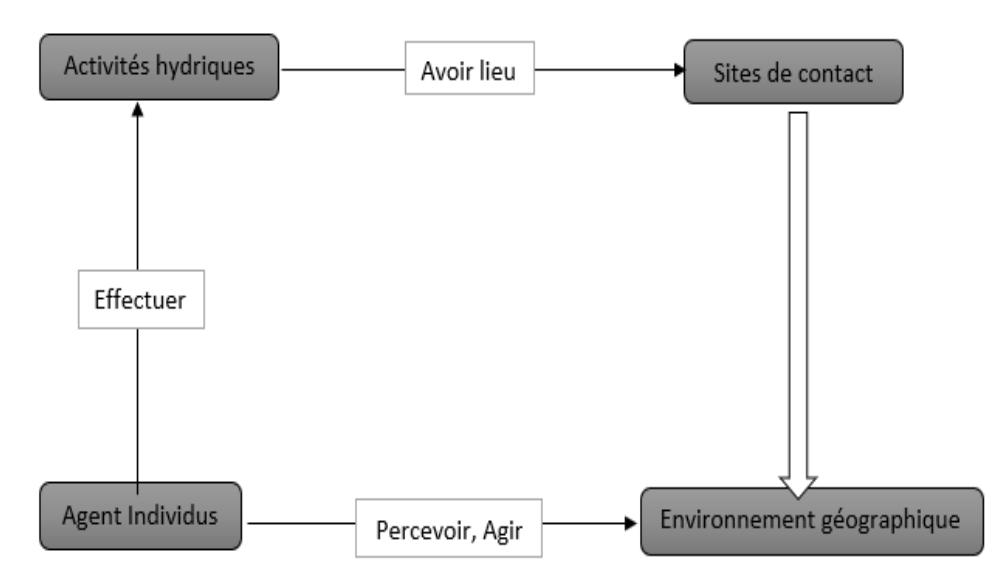

*Figure 7 : Méta-modèle comportemental des Patterns de contact Homme-Eau*

<span id="page-23-0"></span>Cette figure montre que l'agent individu perçoit son environnement géographique constitué de sites de contact, habitations, routes et écoles tout en y agissant. Les actions de l'agent sur son environnement géographique sont spécifiquement les activités hydriques effectuées dans les sites de contact. Ce modèle de la dynamique sociale est une parfaite illustration des comportements des agents individus (écoliers de niveau primaire) relatifs aux activités hydriques qu'ils effectuent dans les points d'eau.

#### 1.3 Problématiques et objectifs

<span id="page-24-0"></span>NIAKHAR, zone rurale dont la majorité de ses habitants sont confrontés à la pauvreté. De ce fait pour subvenir à leurs besoins en eau sont obligés d'aller au contact des zones inondables et des marres qui constituent les sites d'habitat aux schistosomes responsables de la bilharziose. Ce fort contact avec ces points explique l'hyper endémicité de cette maladie vis-à-vis de sa population, surtout les enfants constituant les individus les plus exposées aux infections. Compte tenu de tout ceci, notre étude vise donc à proposer un modèle d'évaluation de l'impact de deux facteurs de risque sur la propagation de la Bilharziose à Niakhar à savoir : facteurs socioéconomiques et environnementaux.

#### 1.4Conclusion

<span id="page-24-1"></span>En somme nous pouvons retenir que le sous-développement favorise la propagation de la schistosomiase car on la note le plus souvent dans les pays en développement [1], [2]. Cependant le parasite responsable de cette maladie réside dans l'eau dont ces pays ont grandement besoin pour assurer leur survie. La zone de Niakhar constitue une zone à haute risque de bilharziose du fait de l'enregistrement de sa forte prévalence vis-à-vis de cette maladie. Néanmoins la mise en pratique des prophylaxies contre cette pandémie pourra contribuer aux chutes de sa prévalence. Ainsi pour avoir plus d'idées sur l'évolution de cette pandémie à Niakhar nous ferons appel aux SMA pour à la fois modéliser et simuler un modèle à base d'agent de cette pandémie à Niakhar.

# <span id="page-25-0"></span>**Chapitre 2. Etat de l'art sur la modélisation et la simulation à base d'agents se portant sur les SMA**

*« Toutes pratiques de modélisation et de simulation se basent sur le fait de représenter de façon explicite des entités et leurs comportements sous une forme informatique et d'étudier, grâce à la puissance qu'offrent les ordinateurs actuels, les structures émergentes qui naissent, in silico, de leurs interactions virtuelles. Elles s'écrivent en C++, Java, SmallTalk, Mathematica, Pascal, FORTRAN, BASIC ou dans des langages informatiques spécialement conçus pour elles »* [10].

#### <span id="page-25-1"></span>2.1Systèmes Multi Agents (SMA)

#### <span id="page-25-2"></span>2.1.1 Agent

#### *2.1.1.1 Définition*

Un agent est une entité autonome, réelle ou abstraite, qui est capable d'agir sur elle-même et sur son environnement, qui, dans un univers multi agent, peut communiquer avec d'autres agents, et dont le comportement est la conséquence de ses observations, de ses connaissances et des interactions avec les autres agents [9]. On pourrait dire ainsi que le moteur d'un agent, c'est lui-même. C'est lui qui est actif. Il a la possibilité de répondre par l'affirmative ou le refus à des requêtes provenant des autres agents. Mais l'autonomie n'est pas seulement comportementale, elle porte aussi sur les ressources. Pour agir, l'agent a besoin d'un certain nombre de ressources : Energie, CPU, quantité de mémoire, accès à certaines sources d'informations, etc. Ces ressources sont à la fois ce qui rend l'agent non seulement dépendant de son environnement, mais aussi, en étant capable de gérer ces ressources, ce qui lui donne une certaine indépendance.

#### *2.1.1.2 Concepts des agents*

On distingue deux types d'agents : les agents cognitifs et ceux réactifs. Ces deux conceptions ont donné lieu à deux écoles de pensée : l'école cognitive et celle réactive [9].

La première, l'école "cognitive", est la plus représentée dans le domaine que l'on appelle intelligence artificielle distribuée (IAD) car elle trouve son origine dans la volonté de faire communiquer et coopérer des systèmes experts classiques. Dans ce cas, chaque agent dispose d'une base de connaissance comprenant l'ensemble des informations et des savoirfaire nécessaires à la réalisation de sa tâche et à la gestion des interactions avec les autres agents et avec son environnement.

La seconde, l'école "réactive", prétend au contraire qu'il n'est pas nécessaire que les agents soient intelligents individuellement pour que le système ait un comportement global intelligent [15], [21]. Des mécanismes de réaction aux événements, ne prenant en compte ni une explicitation des buts, ni des mécanismes de planification, peuvent alors résoudre des problèmes qualifiés de complexes.

En résumé, nous pouvons retenir que la distinction essentielle de l'opposition cognitive/réactive se trouve sur la capacité ou non d'anticiper sur les événements futurs et de s'y préparer. Les agents réactifs, par le fait même qu'ils n'ont pas de représentation de leur environnement et des autres agents, sont incapables de prévoir ce qui va se passer et donc d'anticiper en planifiant les actions à accomplir. Au contraire, les agents cognitifs, par leur capacité à raisonner sur des représentations du monde, sont capables à la fois de mémoriser des situations, de les analyser, de prévoir des réactions possibles à leurs actions, d'en tirer des conduites pour les événements futurs et donc de planifier leur propre comportement.

#### 2.1.2 Définition d'un Système Multi-Agents

<span id="page-26-0"></span>Un système multi agent est un système distribué composé d'un ensemble d'agents interagissant, le plus souvent, selon des modes de coopération, de concurrence ou de coexistence [22]. Selon [9], il peut être aussi défini comme étant un système composé des éléments suivants : «

- ➢ Un environnement (E), c'est-à-dire un espace disposant généralement d'une métrique.
- ➢ Un ensemble d'objets (O) situés, c'est-à-dire que, pour tout objet, il est possible, à un moment donné, d'associer une position dans E. Ces objets peuvent être perçus, crées, détruits et modifiés par les agents.
- ➢ Un ensemble (A) d'agents, qui sont des objets particuliers (A ⊆ O) représentant les entités actives du système.
- $\triangleright$  Un ensemble de relations R qui unissent des objets (et donc des agents) entre eux.
- ➢ Un ensemble d'opérations Op permettant aux agents de percevoir, produire, consommer, transformer et manipuler des objets de O.
- ➢ Des opérateurs chargés de représenter l'application de ces opérations et la réaction du monde à cette tentative de modification, que l'on appellera les lois de l'univers. ».

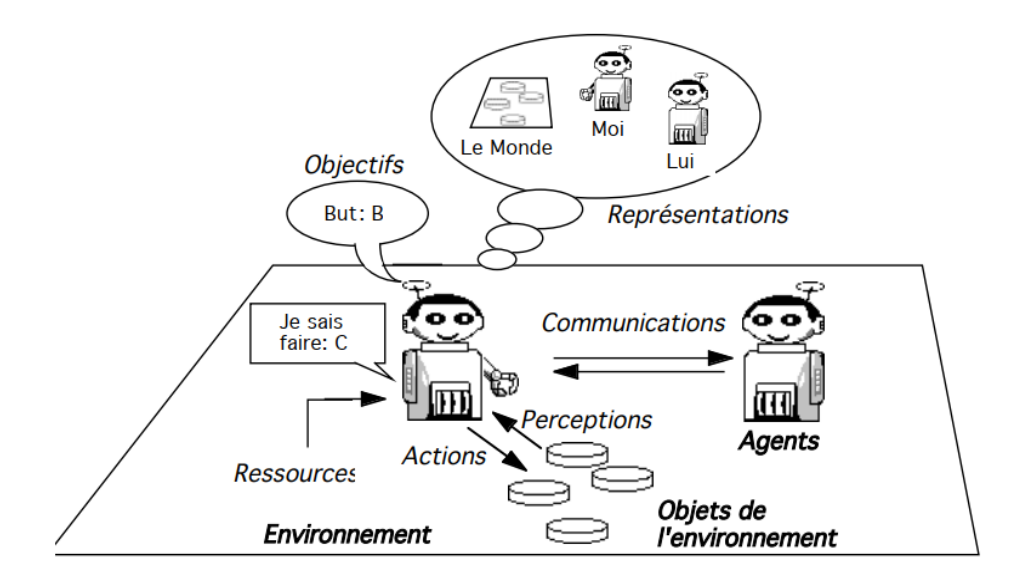

*Figure 8 : Interaction entre agents et leur environnement [9]*

#### <span id="page-27-3"></span><span id="page-27-0"></span>2.2 Notions de modélisation

#### 2.2.1 Définition

<span id="page-27-1"></span>La modélisation est l'activité qui consiste à construire des modèles. C'est l'une des deux principales composantes, avec l'expérimentation, de la démarche scientifique. Les chercheurs passent en effet une bonne part de leur temps à construire, tester, comparer et réviser des modèles.

#### 2.2.2 Modèle

<span id="page-27-2"></span>Un modèle, en science, est une image stylisée et abstraite d'une portion de réalité. L'activité scientifique consiste principalement à faire des modèles des phénomènes et des objets qu'elle étudie. Les modèles sont ainsi des images homomorphes de la réalité, c'està-dire qu'il existe un homomorphisme entre l'objet d'étude et le modèle qui permet d'appliquer les résultats du modèle à l'objet lui-même [9], comme le montre la figure suivante :

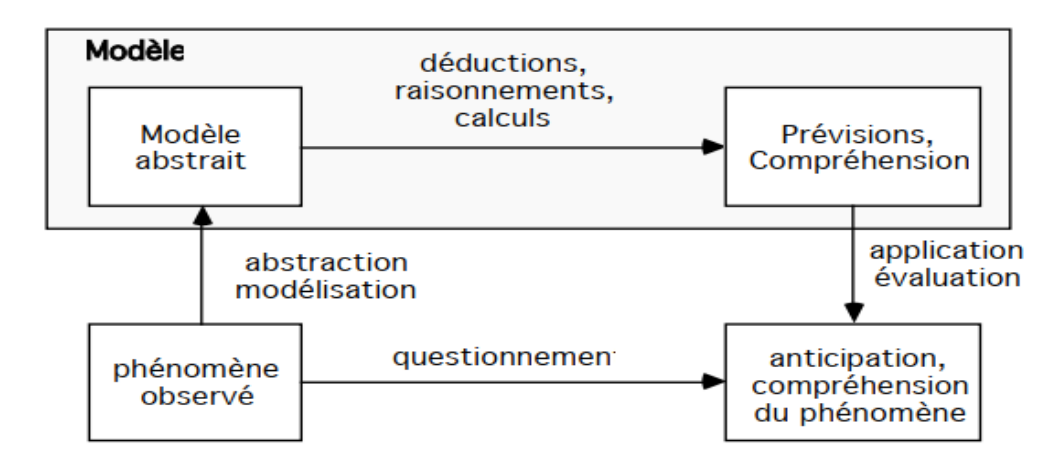

*Figure 9 : Cycle de déploiement d'un modèle [9]*

<span id="page-28-1"></span>On peut alors dire que la prévision et la compréhension de phénomènes passent par l'élaboration de modèles. De ce fait l'intérêt d'un modèle est d'abord d'être plus explicite, plus simple et plus facile à manipuler que la réalité qu'il est censé représenter. Les modèles éliminent ainsi un grand nombre de détails considérés comme inutiles par le modélisateur afin de mieux se consacrer aux données que celui-ci juge pertinentes relativement au problème qu'il désire résoudre.

#### 2.2.3 Modèle à base d'agents

<span id="page-28-0"></span>Un modèle à base d'agent est un système composé d'entités multiples ou agents qui évoluent dans un environnement, conçu comme une entité particulière, dans lequel ils sont localisés. Ces agents sont dotés d'attributs, de comportements, et de capacités de perception et de communication. L'ensemble des valeurs des attributs d'une entité à un instant donné constitue l'état de cette entité, et la réunion de l'ensemble des états des entités forme l'état microscopique ou dit plus simplement l'état du système [10].

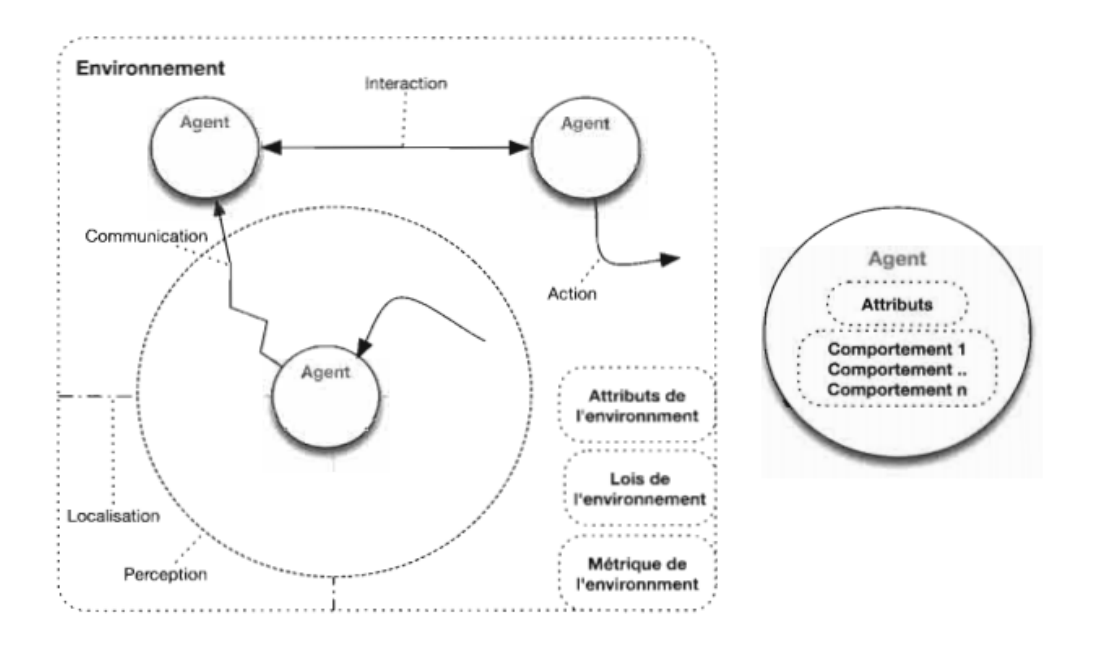

*Figure 10 : Une représentation simplifiée d'un modèle à base d'agents [10]*

#### 2.2.4 Modèle de communication

<span id="page-29-1"></span><span id="page-29-0"></span>Les communications, dans les systèmes multi-agents comme chez les humains, sont à la base des interactions et de l'organisation sociale. Sans communication, l'agent n'est qu'un individu isolé, sourd et muet aux autres agents, refermé sur sa boucle perceptiondélibération-action. C'est parce que les agents communiquent qu'ils peuvent coopérer, coordonner leurs actions, réaliser des tâches en commun et devenir ainsi de véritables êtres sociaux. La communication s'exprime comme une forme d'interaction dans laquelle la relation dynamique entre les agents s'exprime par l'intermédiaire de médiateurs, les signaux, qui, une fois interprétés, vont produire des effets sur ces agents.

Dans certains modèles, l'acte de communication consiste en une transmission d'information d'un émetteur vers un récepteur (ou destinataire), cette information étant codée à l'aide d'un langage et décodée à l'arrivée par le destinataire. Cette information est transmise dans un canal (ou médium) de transmission qui peut être bruité. Le contexte est la situation dans laquelle les interlocuteurs sont placés (ce contexte est lui-même

décomposé en contexte de l'émetteur et contexte du destinataire) [9]. La figure suivante illustre ce modèle.

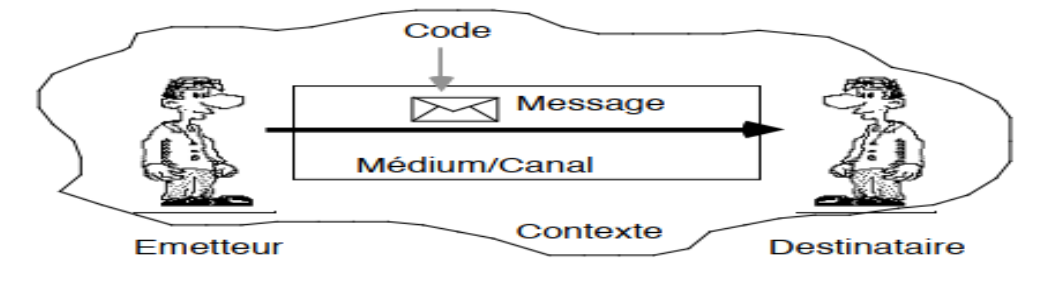

*Figure 11 : Communication entre agents [9]*

#### <span id="page-30-2"></span><span id="page-30-0"></span>2.3Architecture BDI, une approche cognitive de modélisation à base d'agents

#### 2.3.1 Présentation

<span id="page-30-1"></span>BDI est un modèle utilisant trois attitudes mentales (Belief, Desire et Intention) comme structures de données. Les agents de ce modèle disposent d'une base de connaissance comprenant l'ensemble des informations et des savoir-faire nécessaires à la réalisation de leurs tâches et à la gestion des interactions avec les autres agents et avec leur environnement. Nous pouvons donc retenir que BDI est une approche cognitive des SMA car ses agents par leur capacité de raisonner sur des représentations du monde, sont capables à la fois de mémoriser des situations, de les analyser, de prévoir des réactions possibles à leurs actions, d'en tirer des conduites pour les événements futurs et donc de planifier leur propre comportement. « Les modèles BDI sont intéressés par les systèmes et processus complexes caractérisés par quelques exigences et limites pratiques » [8] :

- ❖ Dynamisme et Incertitude : les environnements de ces systèmes ne sont pas figés, non seulement ils sont sujets à beaucoup de changements, mais aussi plusieurs évènements imprévisibles peuvent y survenir, et ce à tout moment.
- ❖ Limitation des ressources informationnelles et calculatoires. D'une part cela s'explique du fait que les agents évoluant dans ces systèmes ont une connaissance très limitée de leur environnement et que les informations dont ils disposent sont seulement locales (un agent qui se trouve dans une chambre à un instant t, ne connait pas forcément ce qui se passe en dehors, mais aussi ce qui va se passer à un

temps t+1). D'autre part les limites calculatoires entraînent que les agents disposent des ressources limitées pour prendre des décisions et pour exécuter les actions entreprises.

#### 2.3.2 Description informelle de l'Architecture BDI

<span id="page-31-0"></span>Le modèle BDI a été proposé pour formaliser le comportement d'un agent rationnel. Ce dernier est censé produire des actions lui permettant d'atteindre ses buts en se basant sur sa conception du monde [23].

Le modèle BDI se focalise sur deux aspects : du point de vue de l'aspect théorique et formel, c'est à travers l'utilisation et le développement de plusieurs logiques qu'est établi et décrit formellement un modèle BDI. Dans l'aspect pratique, un modèle BDI emploie une approche informelle et se focalise sur l'implémentation d'agents en utilisant trois attitudes mentales (Belief, Desire et Intention) comme structures de données. Ces composants mentaux correspondent respectivement aux attitudes informationnel, motivationnel et délibérative de l'état mental de l'agent [24]. Le composant Belief (Croyance, en français) représente les croyances de l'agent qui ne sont que les informations de son monde dont il dispose : ce qu'il croit être. Le composant Desire représente les objectifs ou buts de l'agent. Ce sont les états du monde que l'agent désire voir se réaliser. Il est important de souligner qu'un agent peut avoir des désirs contradictoires. Le composant Intention représente le désir auquel l'agent s'est engagé et a engagé des ressources. Il représente en même temps les différentes actions retenues pour atteindre l'objectif désiré. Cette notion d'engagement, très important en théorie BDI, permet au composant Intention d'assurer quelques rôles caractéristiques [25], [26] :

- ❖ Consistance ou compatibilité : Cela veut tout simplement dire qu'un agent ne peut pas s'engager à la fois dans deux désires contradictoires, ou choisir une action non compatible avec les désires à atteindre. Cela veut dire aussi que les actions retenues par l'agent doivent nécessairement lui permettre d'arriver au bout de l'objectif visé.
- ❖ Stabilité : Cela veut dire que l'agent ne doit pas facilement renoncer à ses engagements (son engagement aux actions entreprises pour atteindre ses désirs).

❖ Réactivité : ce critère stipule que l'agent doit être réaliste. Il doit être en mesure de renoncer à son engagement si les circonstances le demandent. Cela permet d'assurer un comportement non fanatique de l'agent par rapport à ses engagements.

#### 2.3.3 Quelques Architectures BDI existant

- <span id="page-32-0"></span>❖ L'architecture BDIP est une architecture comportant en plus des composantes B, D et I, un module Plan [23]. Chaque plan étant une suite d'actions capable d'arriver au bout d'un objectif fixé. Dans cette architecture les plans d'un agent ont pour objectif de diminuer les ressources devant être consacrées au raisonnement. L'agent s'engage alors à faire ce qui est planifié.
- ❖ Le système PRS [27] en plus renfermant les composants BDIP (Belief, Desire, Intention et Plan) intègre un mécanisme de contrôle pour assurer le raisonnement de l'agent qui est délibératif et/ou réactif. Il propose de combiner réactivité et délibération pour permettre aux agents de faire un raisonnement dirigé but, mais aussi de faire face aux évènements imprévisibles. L'agent doit impérativement établir son plan de façon partielle avant d'agir. Certaines parties du plan d'actions qui dépendent de conditions non « anticipables » sont différées jusqu'à ce qu'elles doivent être exécutées [28].
- ❖ L'architecture TouringMachines [29] adopte presque la même démarche que celle du système PRS en plus d'être délibérative et réactive elle propose un raisonnement réflectif. Elle est composée de 3 couches à savoir : une couche réactive, une couche délibérative et une couche prédictive. Dans cette architecture l'agent utilise un modèle comportemental comme une plate-forme pour expliquer les comportements constatés et d'en tirer des prédictions sur les futurs changements possibles.
- ❖ L'architecture InterRap définit un agent à travers trois niveaux de connaissance et trois niveaux de contrôle interagissant : « Les trois niveaux de connaissances sont respectivement celles relatives à l'agent lui-même, celles relatives à son environnement et celles relatives aux autres agents. Les trois niveaux de contrôle permettent d'assurer respectivement le raisonnement délibératif, le raisonnement réactif et le raisonnement en rapport avec l'interaction et la coopération avec les autres agents » [30].

#### 2.3.4 Modélisation de certains types de SMA

<span id="page-33-0"></span>Pour modéliser, Il y'a plusieurs représentations possible (Exemple : UML et tant d'autres langages de modélisation) mais pour les SMA, il est beaucoup plus judicieux d'adopter le langage BRIC (Block-like Representation of Interactive Components) pour concevoir des système multi-agent à partir d'une approche modulaire. Un système Bric comprend un ensemble de composants reliés entre eux par des liens de communication. Un composant Bric est une structure logicielle caractérisée extérieurement par un certain nombre de bornes d'entrées et de sorties et de manière interne par un ensemble de composants. Les bornes d'entrées et de sorties jouent le rôle d'interface en recevant ou en transmettant des messages vers l'extérieur.

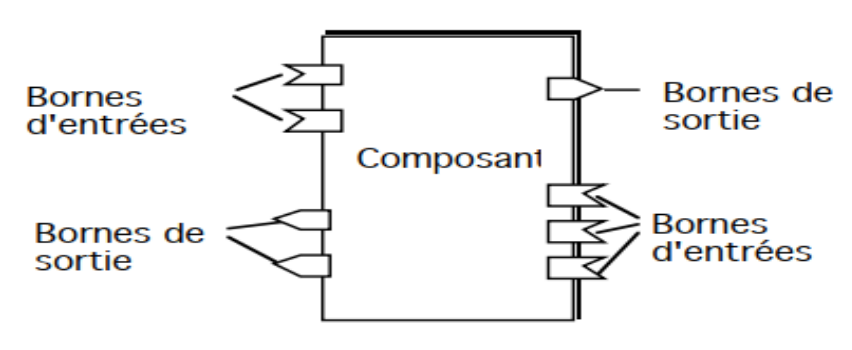

*Figure 12 : Composant Bric [9]*

#### 2.3.4.1 Modélisation des environnements

<span id="page-33-1"></span>L'environnement constitue une partie essentielle des systèmes multi-agents situés. Il est possible de représenter un environnement de deux manières : soit en le considérant comme un bloc monolithique, et l'on parlera alors d'environnement centralisé, soit en le modélisant comme un ensemble de cellules réunies en réseau pour former une sorte d'automate cellulaire et constituer ainsi un environnement distribué[9]. Dans un environnement centralisé, tous les agents ont accès à la même structure. Ils produisent des influences, qui peuvent s'exprimer comme des demandes d'actions à l'environnement, et celui-ci répond en renvoyant les éléments consommés ou perçus comme le montre la figure suivante.

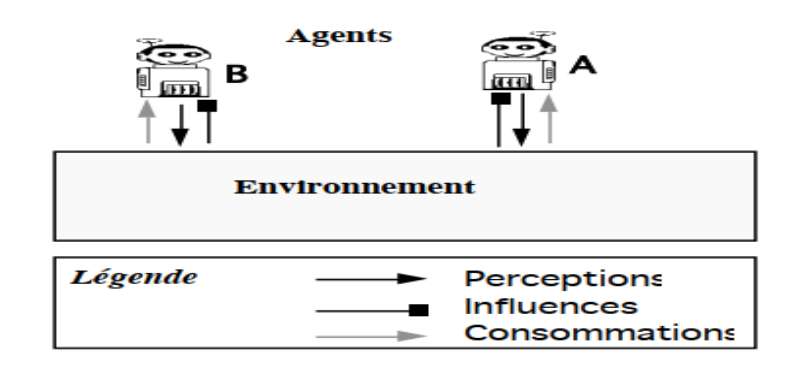

*Figure 13 : Interactions des agents dans un environnement centralisé [9]*

<span id="page-34-0"></span>Par contre, un environnement distribué est constitué d'un assemblage de cellules disposées en réseau, à la manière des automates cellulaires. Chaque cellule se comporte comme un environnement centralisé en miniature, c'est-à-dire qu'elle gère les influences des agents qui sont localisés sur cette cellule, et envoie les marques consommées aux agents qui le demandent.

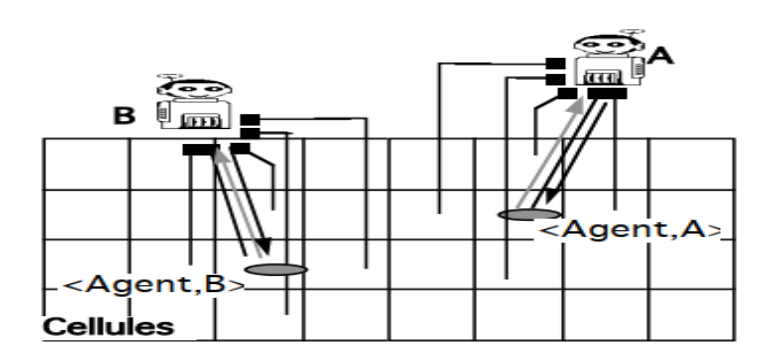

*Figure 14 : Interaction entre agents dans un environnement distribué [9]*

#### 2.3.4.2 Modélisation d'un SMA situé

<span id="page-34-1"></span>L'environnement étant décrit, il est maintenant possible de donner une description d'un système multi-agent purement situé. Commençons par les agents. De la même manière que pour les environnements, il est possible de donner un modèle généralisé des agents ou bien un modèle spécialisé. Un modèle d'agent général ne comprend qu'une sortie correspondant aux influences produites (figure 15a). Dans une modélisation spécialisée, on représentera chaque type d'action sous la forme d'une borne de sortie (figure 15b). Un agent ne perçoit le monde que lorsqu'il reçoit une synchronisation de perception. La réception de ces percepts déclenche un traitement et produit des influences, lesquelles sont envoyées vers

l'environnement. Lorsqu'il a terminé ce travail, l'agent envoie un signal de fin d'action vers le synchronisateur global du SMA.

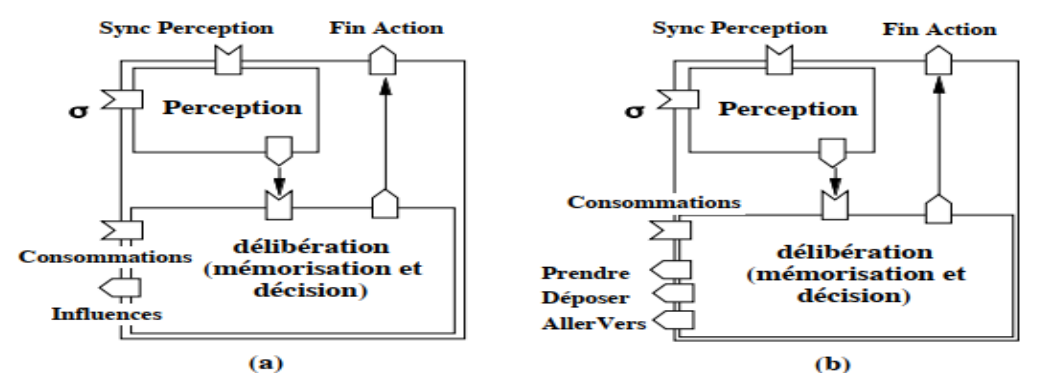

<span id="page-35-0"></span>*Figure 15 : (a & b) Représentation d'un agent situé sous la forme d'un composant Bric [9]*

La forme généralisée (a) évite d'avoir à se prononcer sur l'ensemble des actions qu'un agent peut accomplir, à la différence de sa forme spécialisée (b). La borne σ représente les informations provenant de l'environnement. Le synchronisateur global se charge de synchroniser les perceptions et les actions. Il s'agit donc d'une horloge qui évite que des actions effectuées de manière simultanée soient interprétées comme étant totalement séparées dans le temps.

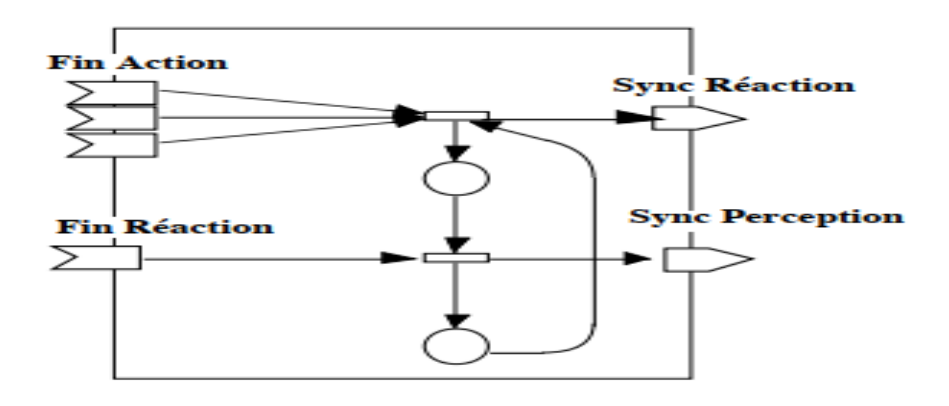

*Figure 16 : Le synchronisateur d'un SMA situé [9]*

<span id="page-35-1"></span>La figure suivante donne le diagramme des temps d'un SMA comprenant deux agents, l'environnement et le synchronisateur.
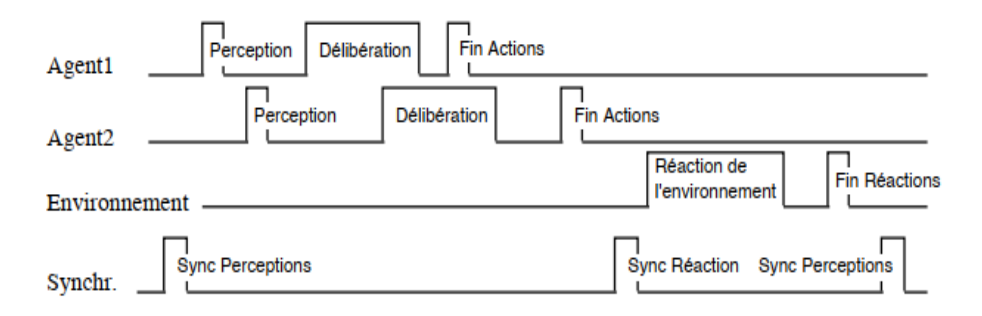

*Figure 17 : Diagramme de synchronisation entre deux agents et leur environnement [9]*

Lorsque le synchronisateur envoie un signal Sync Perceptions, les agents Agent1 et Agent2 effectuent leur perception. Chaque agent délibère en traitant les perceptions qu'il reçoit en fonction de son état précédent, puis envoie ses influences à l'environnement. Finalement, ils envoient un signal de fin d'actions. Lorsqu'il a reçu tous les signaux de fin d'actions provenant des agents, le synchronisateur envoie un signal Sync Réaction qui déclenche la réaction de l'environnement à la production des influences. Une fois terminé, l'environnement envoie un signal de fin de réaction au synchronisateur qui réagit en envoyant un signal Sync Perceptions, et le cycle recommence.

#### 2.3.4.3 Modélisation d'un SMA complet

La modélisation d'un système composé d'agents sachant à la fois communiquer et agir dans un environnement est relativement simple puisqu'il suffit de superposer les schémas d'agents situés et d'agents communicants. Mais cette apparente simplicité cache en fait un problème plus complexe qui porte sur le problème de la synchronisation des actions situées par rapport aux messages. Les communications ont été modélisées de manière asynchrone, notamment à cause du formalisme des réseaux de Petri qui est naturellement asynchrone, c'est-à-dire que les messages sont envoyés dans n'importe quel ordre et que l'on ne se soucie absolument pas de connaitre le temps mis par un agent pour répondre à un message. Inversement, les agents situés sont totalement synchronisés par l'environnement, et ceci a nécessité l'introduction d'un synchronisateur. Ce dernier ne comprend qu'une borne en plus, Fin Message, qui indique que tous les messages ont été envoyés et qui vient se combiner à l'indicateur Fin Réactions.

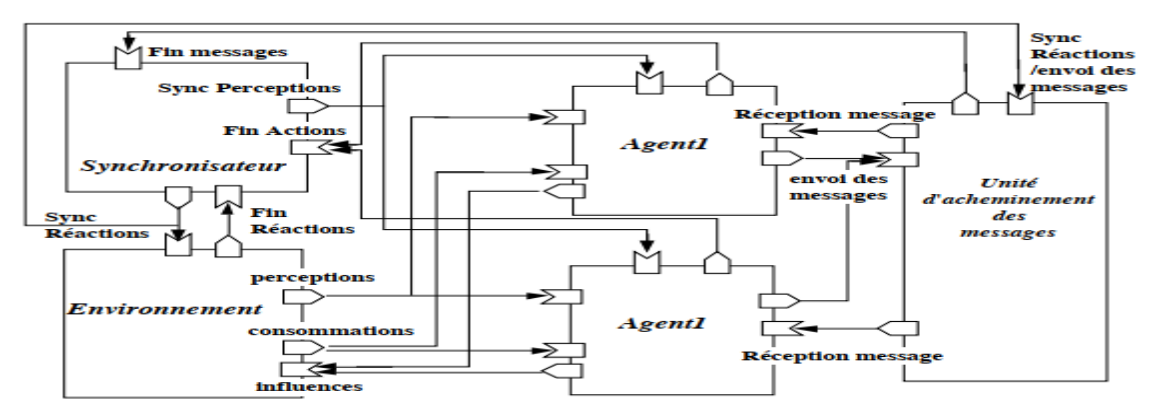

*Figure 18 : Modèle de système d'agents communicants et situés [9]*

# 2.4 Notions de simulation

### 2.4.1 Définition

La simulation est l'activité au cours de laquelle, selon un protocole et avec un objectif précis, on utilise un simulateur pour faire évoluer les entrées d'un modèle dynamique, l'exécuter, et en recueillir les sorties. Tout modèle écrit en respectant le méta-modèle associé au simulateur et comportant au moins un paramètre d'entrée peut se prêter à ce processus de simulation.

# 2.4.2 Les objectifs de la simulation

La simulation est utilisée à de plusieurs fins [10] :

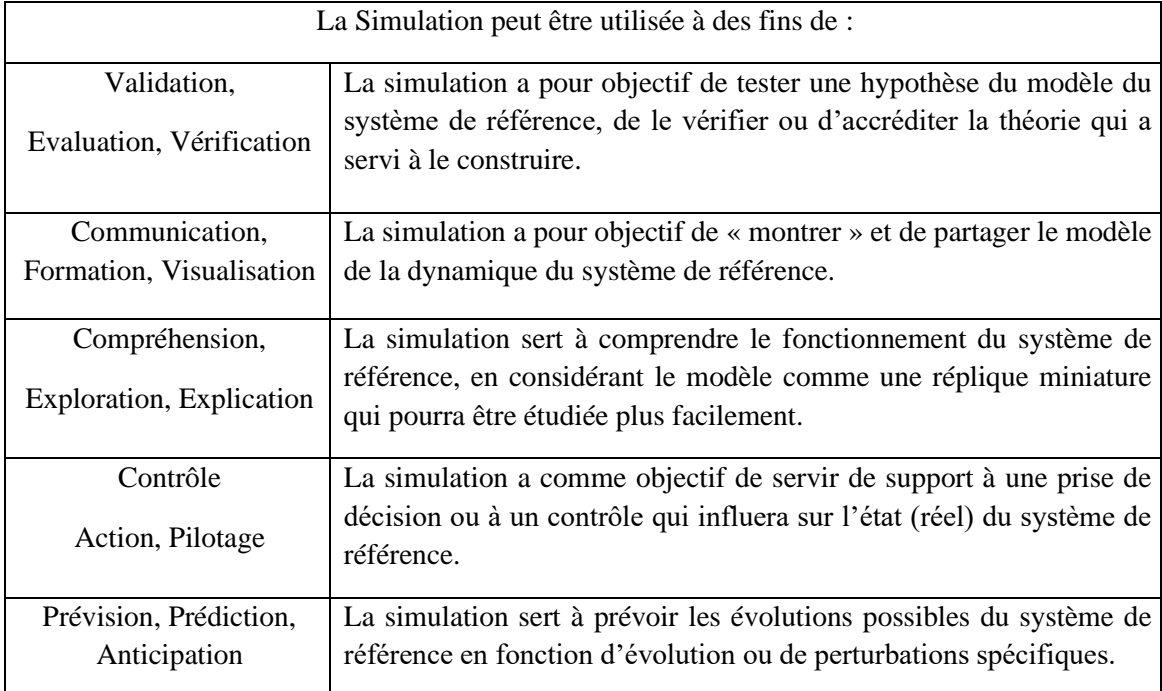

#### 2.4.3 Notions dans la simulation

Pour pouvoir simuler un modèle, nombreux facteurs sont pris en compte [10] :

- ➢ **Simulateur** : Programme (ou plateforme) informatique capable d'interpréter des modèles dynamiques, et utilisé(e) pour produire les perturbations désirées sur ces modèles. L'une des conséquences de cette définition est qu'il faut que le modèle dynamique puisse être interprété par le simulateur ou en d'autres termes que le simulateur puisse « comprendre » le modèle afin de pouvoir le perturber. Ceci implique d'une part que le langage dans lequel est exprimé le modèle soit formalisé (traduisible éventuellement à terme en langage informatique) et d'autre part que les concepts de modélisation employés soient communs au modèle et au simulateur.
- ➢ **Un modèle dynamique** : c'est le modèle que le simulateur est censé pouvoir interpréter. Ce modèle doit donc respecter ces deux types de contraintes structurelles. Celles-ci sont habituellement formalisées dans ce que l'on appelle un méta-modèle.

Un modèle dynamique renferme en effet deux composants distincts : une représentation de la structure du système de référence (exprimée dans le langage du méta-modèle), et une représentation des lois régissant sa dynamique. Ces deux représentations sont habituellement pourvues de données ou d'éléments d'information souvent numériques (le minimum pour un modèle dynamique étant d'être pourvu d'un élément représentant le temps) appelés paramètres.

➢ **Méta-modèle** : Un méta-modèle est le modèle du langage de modélisation dans lequel sont exprimés les modèles dynamiques. Le méta-modèle définit des concepts de modélisation, leurs propriétés et les relations existant entre ces concepts indépendamment des techniques d'implémentation informatique utilisées par le simulateur. L'utilisation d'un simulateur en particulier va donc imposer l'usage d'un méta modèle spécifique pour décrire le modèle dynamique. Chaque technique de simulation (à base d'agents, mathématique, à base de processus, à base d'automates cellulaires, etc.) va ainsi définir un méta-modèle propre, voire plusieurs.

La **« perturbation »** d'un modèle par simulation va donc signifier la modification contrôlée de la valeur de certains de ces paramètres, que l'on appellera entrées du modèle.

Inversement, ce que l'on pourra mesurer dans une simulation sera décrit sous la forme d'autres paramètres qui seront appelés sorties.

➢ **Entrées et sorties** : Les entrées d'un modèle dynamique sont des paramètres dont la valeur est définie en dehors du modèle et qui représentent ce que le simulateur peut perturber. Les sorties d'un modèle dynamique sont également des paramètres qui expriment ce que l'on cherche à mesurer en réponse à ces perturbations. Ainsi, par exemple, un modèle simple décrivant l'évolution d'une population pourra avoir comme entrées un stock initial, un taux d'accroissement, un échéancier d'observation, et sa sortie mesurable sera l'effectif de la population pour chaque période de temps.

La simulation est une expérimentation qui utilise un programme informatique comme dispositif expérimental. Le modèle à simuler doit donc, d'une façon ou d'une autre, être écrit lui-même sous la forme d'un programme. Quand c'est le cas, il est appelé modèle opérationnel.

➢ **Modèle opérationnel** : Modèle dynamique spécifié dans un langage qui respecte le méta-modèle associé à un simulateur, et qui peut être directement interprété ou exécuté par ce simulateur. En d'autres termes c'est le programme exécutable par le simulateur choisi. Celui-ci est écrit dans le langage d'implémentation défini par le simulateur, et s'insère dans la ou les plates-formes sur lesquelles le modèle est porté

La figure suivante propose, sous une forme volontairement « idéalisée », la démarche qui permet d'aboutir, à partir d'un modèle de référence, un modèle opérationnel, c'est-à-dire un programme exécutable. Elle est « idéale » dans le sens où elle est présentée comme linéaire, ce qui est rarement le cas dans la réalité, où des parcours multiples et itératifs sont plutôt la norme.

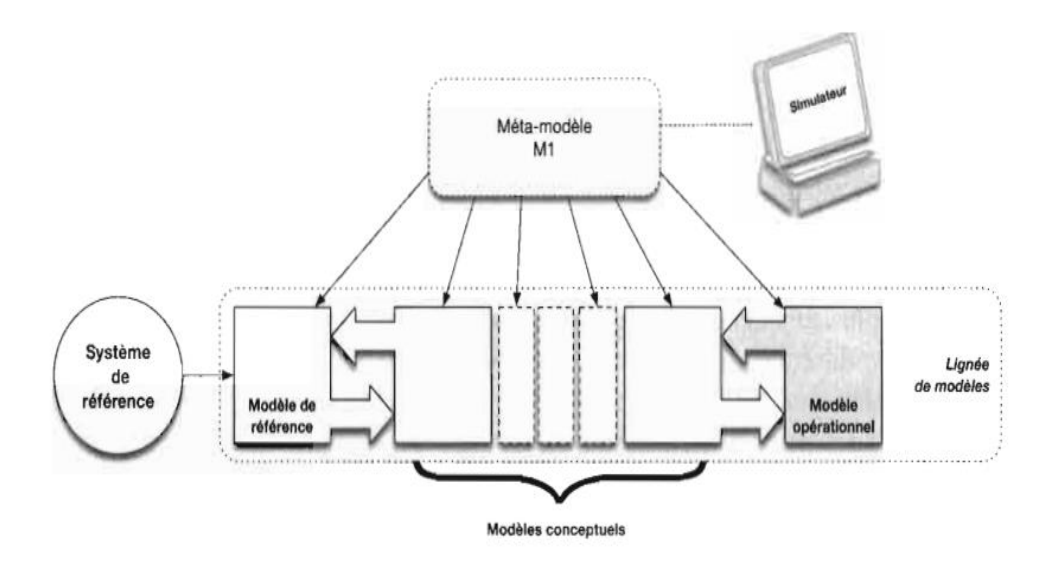

*Figure 19 : Passage d'un modèle de référence à un modèle opérationnel [10]*

La succession de modèles, depuis le modèle de référence jusqu'au modèle opérationnel, est appelée lignée de modèles. Il peut exister, pour un même modèle de référence, plusieurs lignées de modèles aboutissant à des modèles opérationnels exécutables par différents simulateurs (à condition que ceux-ci, bien entendu, spécifient le même méta-modèle). La séparation entre les différentes lignées peut se produire à n'importe quel moment, soit dès la mise en place des premiers modèles conceptuels (voir figure suivante), soit plus tard, par exemple lors du choix d'un simulateur précis.

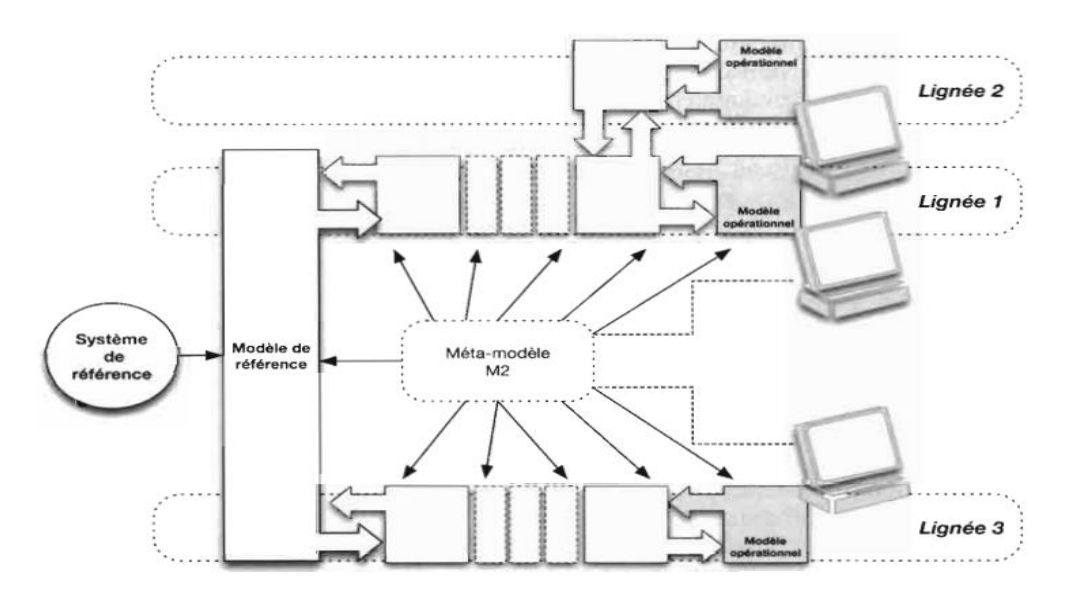

*Figure 20 : Exemple de Lignées d'un modèle de référence [10]*

Le passage du modèle de référence au modèle opérationnel va être basé sur la réalisation successive d'un ou plusieurs modèle(s) conceptuel(s), que nous pouvons définir de la façon suivante.

➢ **Modèle conceptuel** : Raffinement ou reformulation du modèle de référence, dans le cadre du méta-modèle imposé par le simulateur, qui tend vers un programme informatique exécutable sur le simulateur. Cette étape, ou cette succession d'étapes entre lesquelles de multiples allers-retours sont permis, sert à décrire plus finement la logique interne et certaines propriétés du modèle de référence et à analyser les connaissances manquantes ou impossibles à représenter avec les concepts choisis.

En somme nous avons présenté dans ce chapitre les concepts essentiels pour permettre au lecteur de comprendre les fondements conceptuels des SMA et nous pouvons y retenir que les systèmes multi-agents sont d'actualités et sont utilisés dans plusieurs domaines d'applications (télécommunication, le travail collaboratif assisté par ordinateur, la robotique, la simulation de systèmes complexes, les bases de données, les systèmes multicapteurs, la bio-informatique, etc.) à travers les outils de modélisation et simulation à base d'agents qui constituent les clés pour aboutir à une bonne réalisation d'une application basée sur les SMA. De ce fait l'utilisation de ces derniers nous permettra d'aboutir à un modèle nous permettant d'évaluer l'impact des facteurs de risques socioéconomiques et environnementaux sur la propagation de la bilharziose à Niakhar mais avant tout passons d'abord par sa modélisation afin d'obtenir une vision claire nous rendant la tâche facile lors de son implémentation.

# **Chapitre 3. Modélisation de l'impact des facteurs de risques socioéconomiques et environnementaux sur la propagation de la bilharziose à Niakhar**

Pour avoir plus d'idées sur la schistosomiase à Niakhar nous présentons ici une application dénommée « Bilharzi\_Mod\_Sim » permettant de visualiser ses causes et son état d'évolution. Notre objectif est de représenter le comportement des écoliers vis-à-vis des points d'eau sous l'interaction des schistosomes. Les trois sections suivantes présentent respectivement le diagramme conceptuel du modèle mis en œuvre, le mécanisme d'intervention des agents et enfin la plateforme utilisée pour la modélisation.

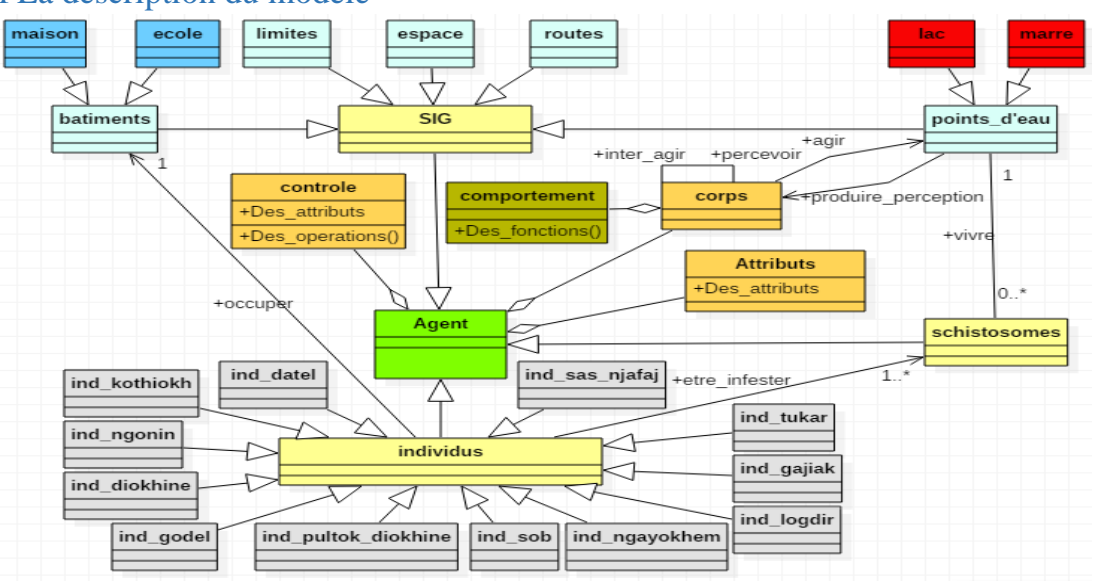

3.1La description du modèle

*Figure 21 : Représentation conceptuelle du modèle « Bilharzi\_Mod\_Sim »*

Ce modèle est composé de différents **Agents** à savoir :

- ✓ L'agent **schistosomes ;**
- ✓ L'agent **individus** représentant les individus des différents villages de NIAKHAR, comprend les sous agents suivants :

Ind\_Diokhine, ind\_godel, ind\_ngonin, ind\_kothiokh, ind\_sas\_njafaj, ind\_sob, ind\_logdir, ind\_ngayokhem, ind\_tukar, ind\_datel, ind\_gajiak et ind\_pultok\_diokhine;

 $\checkmark$  L'agent **SIG** comprenant les sous agents suivants :

Limites, espace, routes, bâtiments et points\_d'eau. Les deux derniers aussi comprennent aussi des sous agents à savoir :

- L'agent bâtiment : maison et école
- L'agent points d'eau : lac et marre

Tous les agents du modèle sont dotés d'un ensemble d'attributs, de comportements, ainsi que d'un corps et éventuellement d'un mécanisme de contrôle. L'ensemble des valeurs des attributs d'un agent constitue et renseigne sur l'état de cet agent. Le mécanisme de contrôle d'un agent est chargé de sélectionner les comportements de l'agent à effectuer dans chaque situation. Le corps d'un agent lui permet d'échanger avec son extérieur. Il comporte l'ensemble des actions que peut effectuer l'agent sur l'environnement, l'ensemble de ses interactions avec les autres agents, l'ensemble de ses états observables et l'ensemble de ses perceptions.

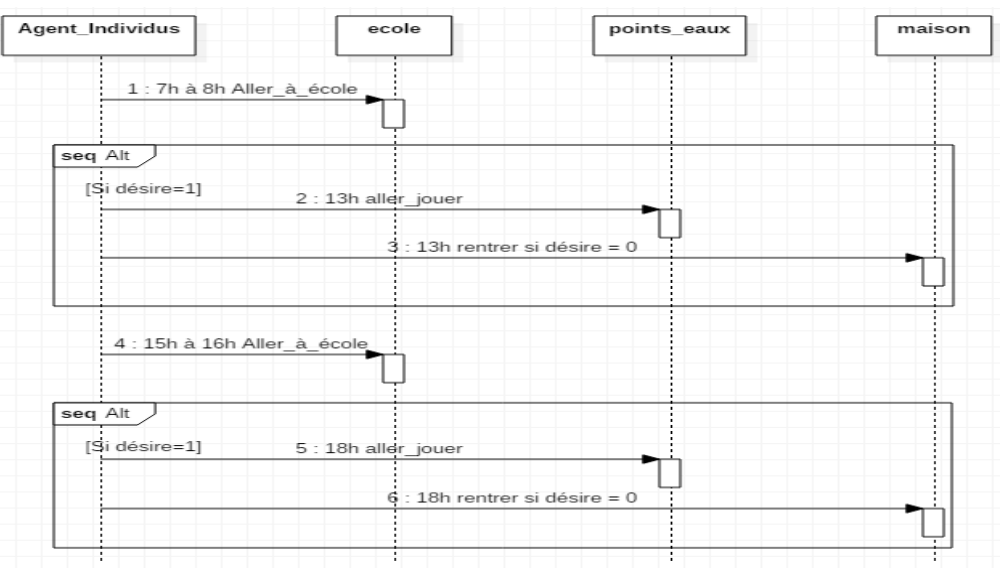

#### 3.2Le mécanisme individuel d'intervention

*Figure 22 : Diagramme de séquence des activités des individus durant les jours ouvrables*

Ce diagramme illustre les activités qu'a l'agent individus dans le modèle durant les jours ouvrables (Lundi au vendredi). L'agent individus va à l'école entre l'intervalle de temps allant de 7h à 8h. Au moment de la descente (13h), suivant son désire il ira rejoindre les points d'eaux pour jouer ou rentrer directement chez lui. La valeur 1 de son désire lui pousse à aller jouer et celle 0 lui pousse à rentrer. Le même processus se répète la soirée avec des heures différentes de celles précédentes.

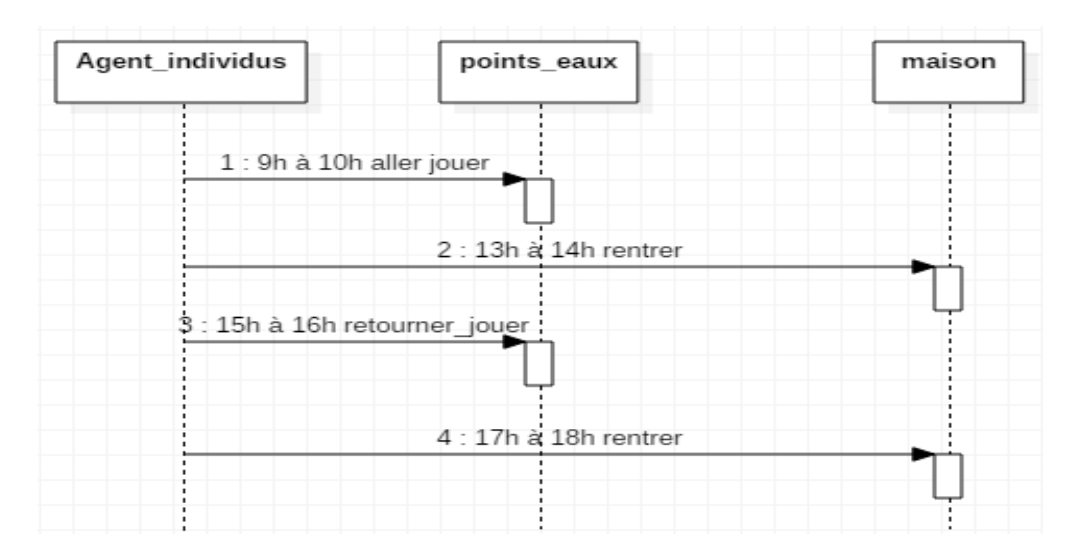

*Figure 23 : Diagramme de séquence des activités des individus durant les week-ends*

Ce diagramme illustre l'activité qu'a l'agent individus durant les jours sans cours (weekends). Durant les week-ends tous les enfants vont dans les points d'eaux. Ils y vont la matinée dans l'intervalle de remps allant de 9h à 10h puis rentrent chez eux entre 13h et 14h. Après le repas ils y retournent entre 15h et 16h puis rentrent chez eux de nouveau entre 17h et 18h.

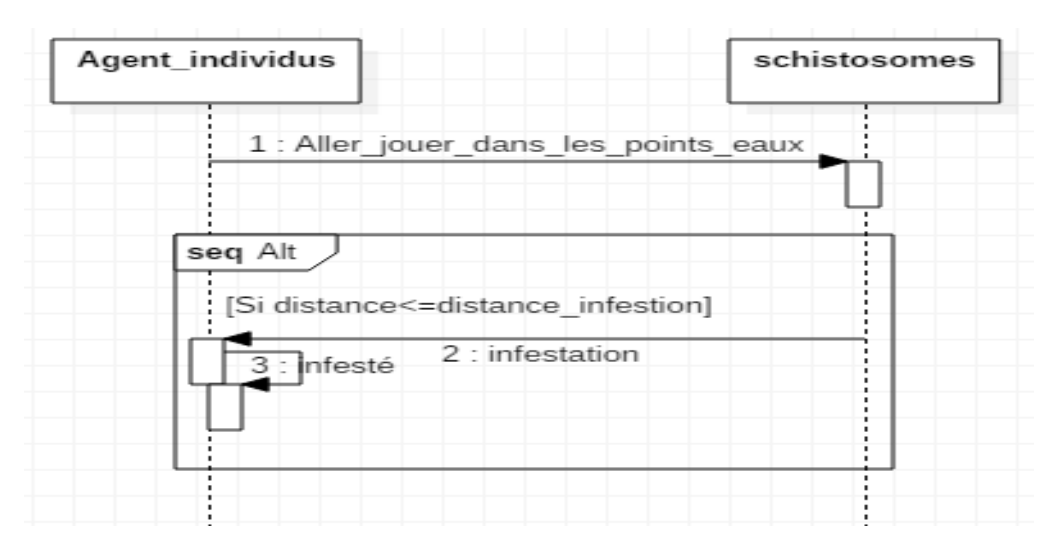

*Figure 24 : Diagramme de séquence des cas d'infestation des individus*

Ce diagramme illustre la séquence d'infestation de l'agent individus. Il y'a infestation lorsqu'il va jouer dans les points d'eaux et se trouve à une distance inférieure ou égale à la distance d'infestation qui la sépare avec les schistosomes.

#### 3.3Expérimentation avec Gama

Elle consiste à écrire le modèle dans un langage de modélisation. Le langage que nous avons utilisé est appelé GAML, langage de modélisation de la plateforme GAMA. Ce dernier nous a permis de modéliser afin de simuler notre modèle. Dans cette partie, nous allons voir la dernière version (version 1.8.1) de GAMA et les différentes étapes dans l'élaboration du programme final.

#### *3.3.1* Présentation du plateforme GAMA

GAMA (GIS Agent-based Modeling Architecture) est une plate-forme de modélisation et simulation, qui vise à fournir aux experts de terrain, aux modélisateurs et aux informaticiens un environnement complet de développement de modélisation et de simulation pour la construction de simulations multi-agents spatialement explicites. « Il a d'abord été développé par l'équipe de recherche franco-vietnamienne MSI (située à l'IFI, Hanoï, et faisant partie de l'unité de recherche internationale IRD/SU UMMISCO) de 2007 à 2010, et est maintenant développé par un consortium de partenaires académiques et industriels dirigé par l'UMMISCO, dont l'Université de Rouen, France, l'Université de Toulouse 1, France, l'Université d'Orsay, France, l'Université de Can Tho, Vietnam, l'Université Nationale de Hanoï, EDF R&D, France, et le CEA LISC, La France » [31]. Elle offre un environnement complet de développement et de simulation de modèles à base d'agents. Ses particularités résident dans le fait qu'elle offre la possibilité de gérer, dans un même modèle, un très grand nombre d'agents, éventuellement hétérogènes ; elle permet à l'utilisateur d'intervenir dans la simulation en lui permettant de la suspendre et d'apporter des modifications sur l'état d'un agent par exemple ; elle permet de définir des paramètres pour constituer les « entrées » du modèle dont on peut modifier les valeurs à chaque nouvelle simulation ; etc. Par ailleurs, GAMA est aussi un logiciel open-source qui ne cesse de se développer offrant un langage de programmation appelé GAML codé en Java pour définir les agents et les environnements. Elle dispose également d'une grande bibliothèque de primitives extensibles (il s'agit d'un ensemble de modules intégrés pour gérer le mouvement des agents et leurs communications, d'un ensemble de fonctions mathématiques, d'un ensemble d'éléments graphiques pour visualiser les agents ou les diagrammes, …). GAMA intervient dans plusieurs domaines d'application à savoir :

- ✓ Transport
- ✓ Aménagement urbain
- ✓ Épidémiologie
- $\checkmark$  Environnement

Avec GAMA nous pouvons importer un grand nombre de type de donnés comme du texte, des fichiers, CSV, shapefile, OSM (open street map data), grille, images, … etc. Certaines fonctionnalités avancées offrent la possibilité de connecter GAMA à des bases de données, mais aussi d'utiliser des outils statistiques performants tels que R (logiciel statistique open source).

# a. L'interface principale graphique de GAMA 1.8.1

L'interface principale graphique de GAMA 1.8.1 nous renseigne sur son architecture principale. Elle est donnée dans la figure suivante :

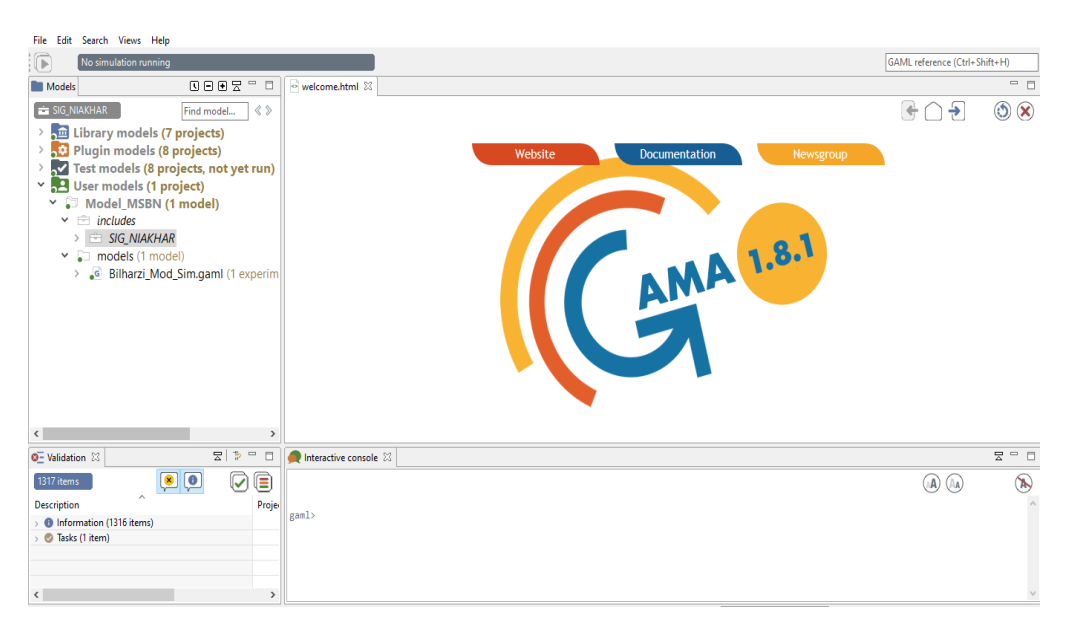

*Figure 25 : Figure : Interface principale graphique de GAMA 1.8.1*

Lors de la modélisation nous avons la fenêtre suivante qui s'affiche avec le nom du modèle :

| File Edit Search Views Model Help                                                                                                    |                                                                                                    |                   |                                                                                                    |                                                                                                    |  |
|----------------------------------------------------------------------------------------------------|----------------------------------------------------------------------------------------------------|-------------------|----------------------------------------------------------------------------------------------------|----------------------------------------------------------------------------------------------------|--|
| $\mathbb G$<br><b>Experiment ready</b>                                                                                                    |                                                                                                    |                   |                                                                                                    | GAML reference (Ctrl+Shift+H)                                                                                                    |  |
| Models                                                                                                    | $\begin{smallmatrix}\mathbf{0} & \mathbf{0} & \mathbf{0} & \mathbf{0} & \mathbf{0}\end{smallmatrix}$ |                   | o welcome.html                                                                                                    | Bilharzi Mod Sim.gaml &                                                                                                    |  |
| models                                                                                                    | Find model                                                                                           | $\langle \rangle$ | $\triangleright$ Simulation                                                                                                    | $\bigoplus$ Add experiment<br>Ġΰ<br>Find (Ctrl+G)                                                                                                    |  |
| $\frac{1}{2}$ Library models (7 projects)<br>> No Plugin models (8 projects)<br>Test models (8 projects, not yet run)<br>$\vee$ $\blacksquare$ User models (1 project)<br>Model MSBN (1 model)<br>$\vee$ $\equiv$ includes<br>$\rightarrow$ $\hat{=}$ SIG NIAKHAR<br>$\vee$ $\Box$ models (1 model)<br>. <sup>6</sup> Bilharzi Mod Sim.gaml (1 experim |                                                                                                    |                   | 191<br>192⊖ init {<br>193<br>194<br>1950<br>1960<br>197<br>198<br>199<br>200<br>201<br>202<br>203<br>204<br>205<br>206<br>207<br>208<br>209<br>210<br>211<br>212<br>213<br>214 | /*Création des éléments des shapefiles : batiments, lac, marre, routes, limites, espace. */<br>create batiments from: shape file batiments with: [nature:string(read ("Types")), name:string(read("Nom"))] {<br>if nature="maison" {<br>$color < + #yellow;$<br>create lac from: shape file lac with: [nature:string(read("Type")), natures:string(read("Types")), naturess:string(read("Typess"))<br>create marre from: shape file marre with: [name:string(read("Nom")), names:string(read("Noms"))];<br>create routes from: shape file routes;<br>create limites from: shape file limites ;<br>create espace from: shape file espace;<br>the graph $\leftarrow$ as edge graph(limites);<br>/* Définition des listes de maison ou vont loger les individus, "maison x" fait référence aux données du shapefile batiment plus p<br>list<br>batiments> m_datel <- batiments where (each.name="maison_datel");<br>list<br>list<br>tatiments> m diokhine <- batiments where (each.name="maison diokhine");<br> |  |
| $\langle$                                                                                                    |                                                                                                    | ,                 |                                                                                                    |                                                                                                    |  |

*Figure 26 : Fenêtre de la modélisation*

Après modélisation, lorsqu'on simule le model on a la fenêtre suivante :

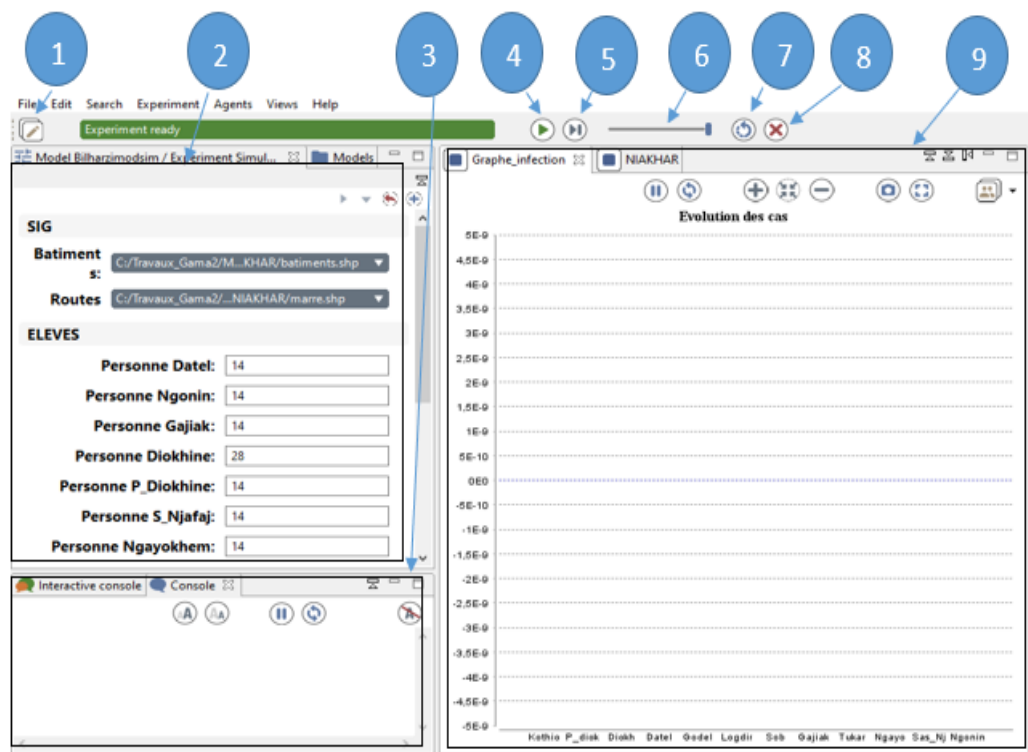

*Figure 27 : Fenêtre de la simulation*

- **1 :** Bouton permettant de passer de l'environnement de simulation à l'environnement de développement du modèle.
- **2 :** Fenêtre pour visualiser les paramètres du modèle. L'utilisateur peut, à tout moment, les modifier et relancer une nouvelle simulation avec les nouvelles valeurs.
- **3 :** Zone d'affichage permettant de visualiser, si la précision est faite dans le modèle, les valeurs, en temps réel, des attributs de tous les agents intervenant dans la simulation.
- **4 :** Bouton permettant de lancer et de mettre en pause la simulation d'un modèle déjà chargé.
- **5 :** Bouton permettant de lancer la simulation (pas à pas) d'un modèle déjà chargé.
- **6 :** Bouton permettant d'augmenter ou diminuer la vitesse de la simulation.
- **7 :** Bouton permettant de relancer la simulation en cours avec les mêmes valeurs données
- **8 :** Bouton permettant de mettre fin à la simulation et de revenir à l'environnement de modélisation.
- **9 :** Fenêtre de visualisation de la simulation. Elle constitue aussi l'environnement de développement des modèles. Elle permet aussi de visualiser des graphismes si le programme le prévoit.

#### b. Structure d'un modèle dans GAMA

Dans GAMA nous avons la structure suivante à travers les trois sections suivantes :

- ➢ **Section « globale » :** C'est la section globale. Elle est unique et définit l'agent « monde ». Toute variable déclarée dans cette section est directement accessible par les autres agents du modèle. En effet, les variables de cette section, constituant l'état de l'agent « monde », sont des variables globales. En effet, il représente tout ce qui est global au modèle : dynamiques, variables, actions. De plus, il permet d'initialiser la simulation (init bloc). Exemple d'un bout de code de la section globale (voir annexe).
- ➢ **Section « species » :** C'est dans cette section que l'on définit tous les autres types d'agents du modèle. Exemple d'un bout de code de la section spécies (voir annexe).

➢ **Section « experiment » :** cette section définit le contexte d'exécution des simulations. Il définit notamment les entrées (paramètres) et les sorties (affichages, fichiers...) d'un modèle. Le fait de définir des agents, comme dans la section précédente, ne les rend pas visibles sur la fenêtre de simulation. Il faut, pour cela, dans la section output (sous-section), définir la visibilité ou l'affichage de chaque agent. Exemple d'un bout de code de la section experiment (voir annexe).

#### 3.3.2 Mise en place des données SIG

Elle consiste en l'écriture d'un programme permettant d'importer les données SIG du village de NIAKHAR comme environnement de simulation de notre modèle. Ce SIG constitue une représentation cartographique du village et permet d'avoir un environnement ergonomiquement plus agréable pour produire une simulation. Nous précisons que la construction d'une carte SIG nécessite bien des compétences dans le domaine de la géographie. De ce fait, il n'est pas évident pour un informaticien de pouvoir créer des cartes SIG. Pour cela, comme dans notre cas, nous avons fait appel au logiciel dénommé OpunJUMP pour la mise en place de ce SIG. En effet, GAMA offre un ensemble d'outils permettant de charger une carte SIG et de l'exploiter : ce que fait essentiellement notre programme.

Dans le programme, nous exploitons six fichiers Shape : le fichier shape\_file\_batiments qui contient les maisons et les écoles des écoliers, le fichier shape\_file\_routes qui contient les différentes routes du village de NIAKHAR, le fichier shape\_file\_limites qui contient les informations sur les délimitations de l'environnement, c'est-à-dire les frontières du village, le fichier shape file\_espace permet d'avoir une géométrie 3D  $(X,Y,Z)$  représentant la boîte qui entoure les géométries et enfin les fichiers shape\_file\_lac et shape\_file\_marre qui permettent de mettre en place l'environnement des points d'eau. Ces fichiers doivent être chargés dans la section globale afin que leurs contenus soient utilisables dans le programme.

Notons que, dans GAMA, seul les fichiers shape\_file\_limites et shape\_file\_espace vont être utilisé pour constituer l'environnement. Les autres fichiers seront des agents classiques et seront définis dans la section species. Ces agents n'auront à ce stade aucun

41

comportement particulier. Ils seront juste définis de manière à être affichés sur la fenêtre de simulation.

La figure suivante montre la cartographie du SIG de NIAKHAR mis en place dans la simulation :

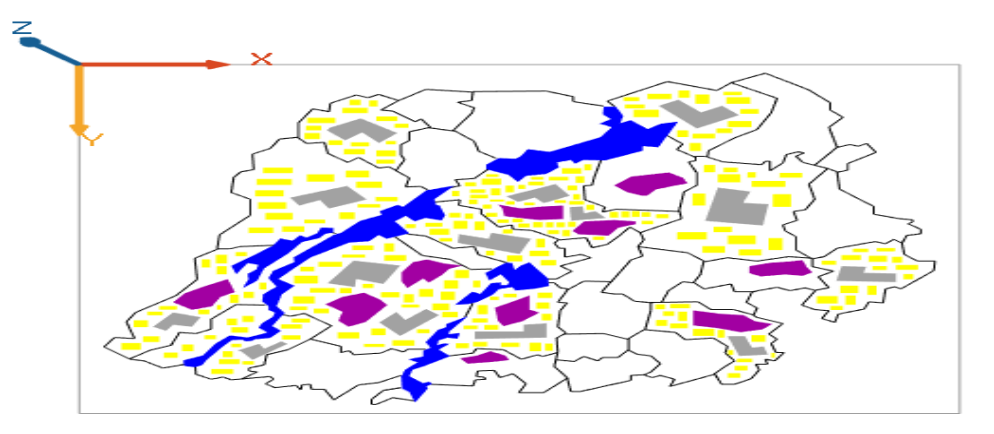

*Figure 28 : Cartographie de NIAKHAR*

Cette figure nous montre la cartographie (SIG) de NIAKHAR constituée : des maisons de couleur jaune, des écoles de couleur grise, des lacs de couleur bleu, des marres de couleur MAUVE et des routes de couleur noir.

# 3.3.3 Mise en place des individus

Nous avons élargi le programme qui met en place l'environnement de simulation à l'aide des données SIG pour y ajouter les déplacements des individus. Pour cela, nous avons procédé en deux étapes : une première qui consiste à intégrer les individus dans l'environnement et une seconde qui met en œuvre leur déplacement.

❖ Intégration des individus dans l'environnement :

Elle consiste à créer et à placer chaque individu de la population humaine de départ dans une maison qui devient désormais sa demeure. Rappelons que l'agent monde, défini dans la section globale, est chargé de créer les individus de la population humaine de départ. Donc, il lui incombe aussi de les placer dans les différentes maisons. Le bout de code suivant montre la création et l'emplacement d'un agent :

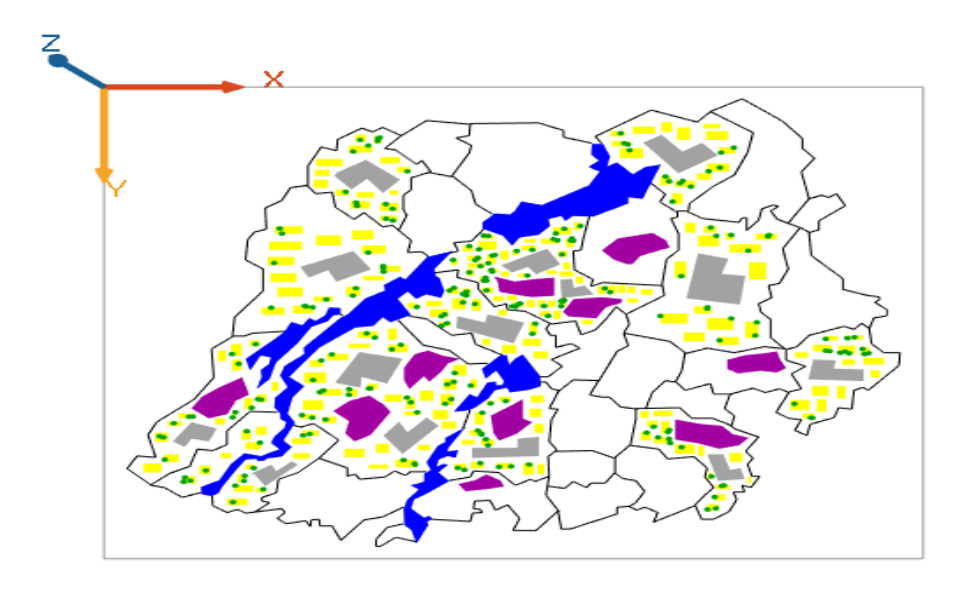

*Figure 29 : Mise en place des individus dans l'environnement de simulation*

Cette figure illustre l'intégration des agents individus des différents villages de NIAKHAR dans son SIG. Chaque individus (couleur verte) suivant son village est doté d'une localisation concernant sa demeure c'est ce qui explique leur présence au tout début de la simulation dans les bâtiments de couleur jaune représentant leurs maisons.

❖ Mouvement des individus dans l'environnement :

Il s'agit de la mise en place des déplacements des individus entre leurs habitations, leurs écoles et les points d'eau les plus proches d'eux. Dans le contexte qui nous préoccupe, un déplacement est pour un individu le fait de quitter sa maison avec l'objectif de se rendre d'abord à l'école valable pour tous les individus (obligatoire), ensuite de se rendre aux points d'eau pour aller jouer (facultatifs) et enfin de retourner à la maison après les jeux (obligatoires).

Nous avons les réflexes suivants à savoir :

- cours\_matinale : ce réflexe permet à l'agent d'aller à l'école du matin
- jeux\_matinal\_apres\_cours : ce réflexe permet à l'agent d'aller jouer dans les points d'eau après les cours matinales s'il le désire
- rentrer\_maison\_apres\_jeu : ce réflexe permet à l'agent de rentrer à la maison après avoir terminé de jouer dans la matinée
- rentrer\_maison\_sans\_jeu : ce réflexe permet à l'agent de rentrer directement à la maison s'il n'a pas le désire de jouer la matinée
- ecole\_soir : ce réflexe permet à l'agent d'aller la soirée à l'école
- jeux\_soir\_apres\_ecole : ce réflexe permet à l'agent d'aller jouer dans les points d'eau s'il le désire après avoir terminé ses cours du soir
- rentrer\_maison\_apres\_jeu\_soir : ce réflexe permet à l'agent de rentrer à la maison après avoir terminé de faire ses jeux de la soirée
- rentrer\_maison\_sans\_jeu\_soir : ce réflexe permet à l'agent de rentrer directement à la maison s'il n'a pas le désire de jouer le soir
- week\_end\_jeux\_matinal : ce réflexe permet à l'agent d'aller jouer dans les points d'eau durant les weekends matinaux
- rentrer\_week\_end\_matinal : ce réflexe permet à l'agent de rentrer à la maison après avoir terminé de jouer dans les matinées des weekends
- jeux\_soir\_sans\_cours : ce réflexe permet à l'agent d'aller jouer dans les points d'eau durant les soirées ou il n'a pas cours.
- rentrer\_jeux\_soir\_sans\_cours : ce réflexe permet à l'agent de rentrer à la maison après avoir terminé de faire ses jeux lors des soirées sans cours
- move : C'est le réflexe général permettant à l'agent de se déplacer.

La simulation du programme de déplacement des individus donne les résultats suivants :

❖

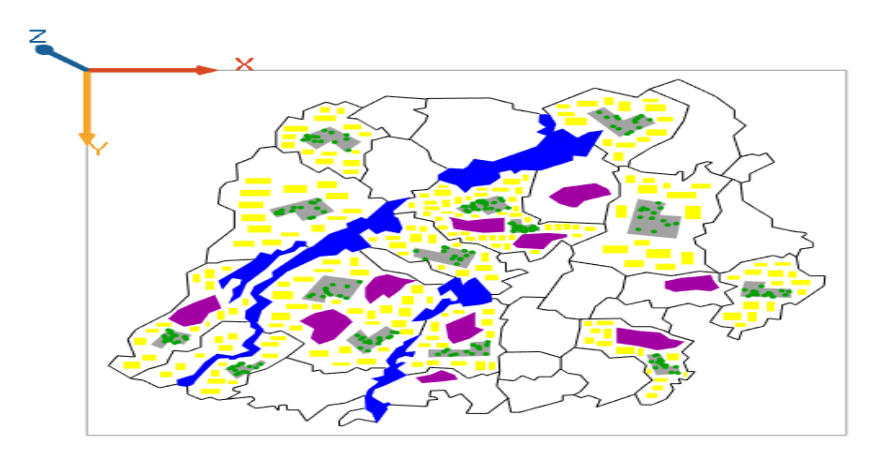

*Figure 30 : Déplacement des individus dans leurs écoles respectifs*

Cette figure illustre le mode de déplacement des agents individus lors des jours ouvrables en allant dans leurs écoles respectives. C'est d'ailleurs même ce qui explique leurs présences dans les bâtiments de couleurs grise représentant les écoles.

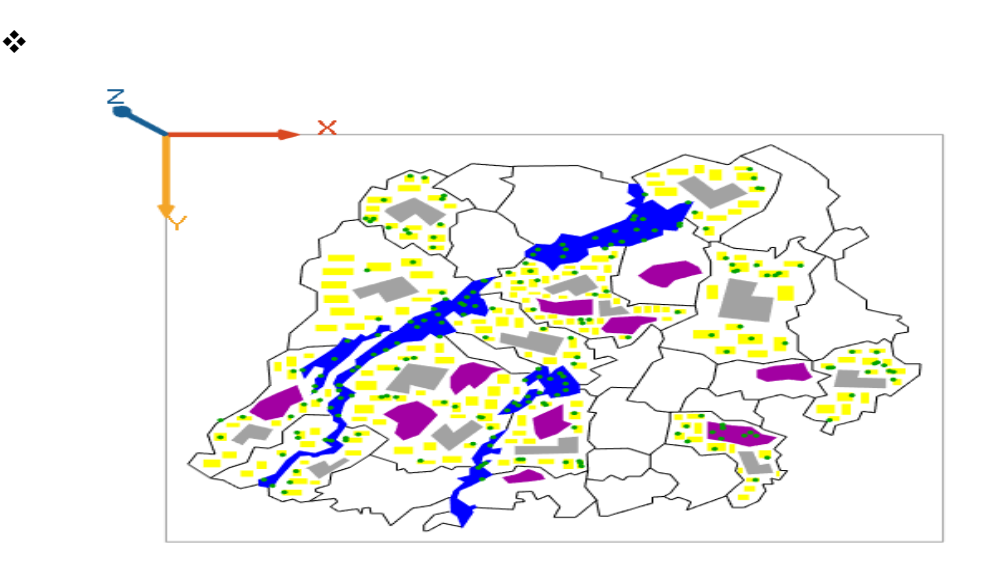

*Figure 31 : Déplacement des individus suivant leurs désirs d'aller jouer ou non dans les points d'eau*

Cette figure illustre le mode de déplacement des agents individus lors des jours ouvrables suivant leur désire au moment de la descente. Certains suivant leur désire d'aller jouer vont rejoindre les points d'eau et les autres n'ayant pas ce désire choisiront de rentrer directement chez eux. C'est d'ailleurs même ce qui explique la présence de certains individus dans les points d'eau et les autres dans leurs maisons.

❖

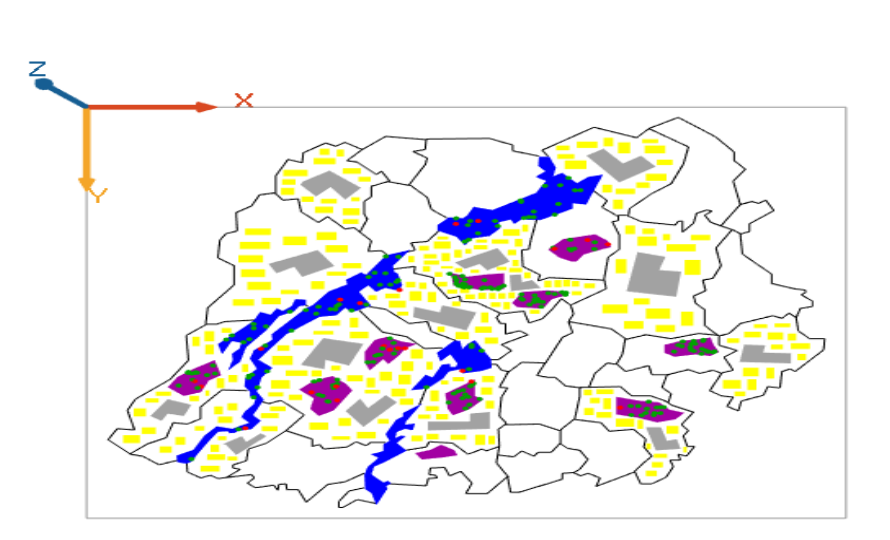

*Figure 32 : Déplacement des individus dans les points d'eau lors des jours sans cours*

Cette figure illustre le déplacement des agents individus (écoliers) durant les weekends dans les points d'eau. Nous pouvons donc remarquer la présence de tous les agents individus (couleur verte pour les individus en bonne santé et couleur rouge pour ceux infestés) dans les points d'eau (couleur bleu pour les lacs et couleur mauve pour les marres).

#### 3.3.4 Mise en place des schistosomes

Il s'agit du programme permettant de mettre en place dans l'environnement l'espèce responsable de la schistosomiase. Ce programme suit à peu près la même logique que celle de la mise en place des individus.

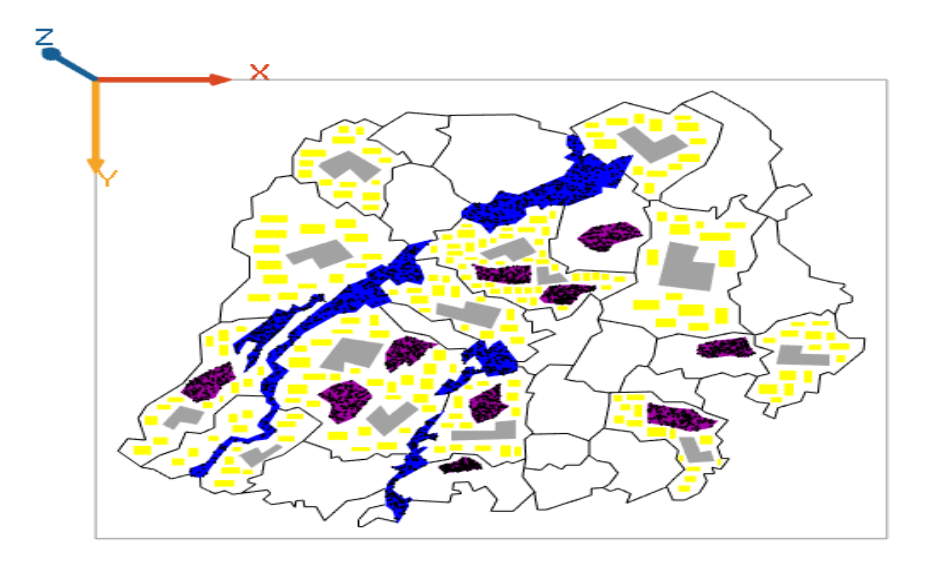

*Figure 33 : Création et intégration des schistosomes dans l'environnement*

Cette figure illustre la création et l'intégration des agents schistosomes dans les points d'eau. Ils sont représentés par des petits points de couleur noir. Certains sont localisés dans les lacs de couleur bleu et d'autres dans les marres de couleur mauve.

3.3.5 Mise en place de la relation de contamination liant les individus aux schistosomes Elle consiste à mettre en place la dynamique d'interactions entre les agents individus et les schistosomes. Ces interactions ont lieu dans les points d'eau et se décrivent ainsi : quand un individu va dans un point d'eau et subit une interaction avec un schistosome à une certaine distance, il se retrouve infecter par ce schistosome et change de couleur. Il passe de la couleur verte (bonne santé) au couleur rouge (infecté).

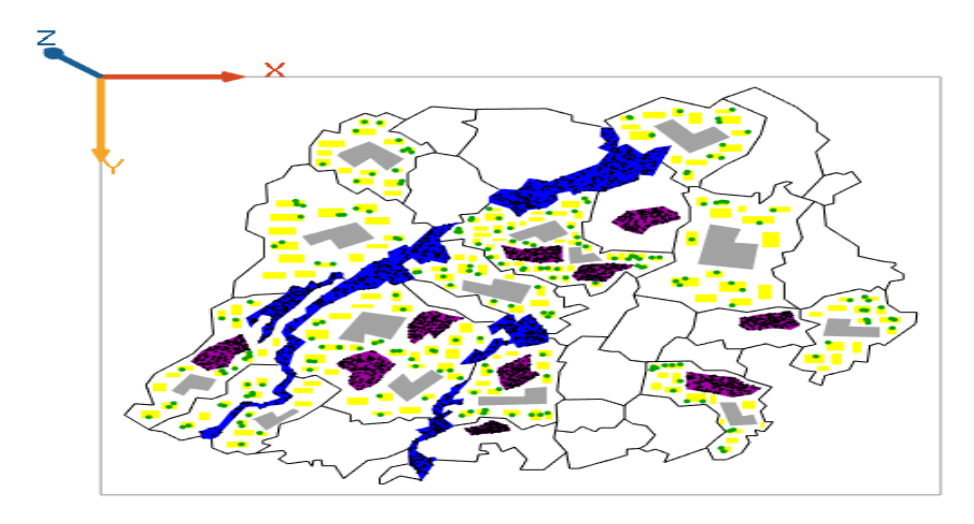

*Figure 34 : L'état des individus avant simulation*

Cette figure illustre l'état des individus avant la simulation. Nous pouvons donc noter qu'ils sont au début en bonne santé avant la simulation d'où la coloration de leur totalité en verte et sont localisés dans les maisons de couleur jaune.

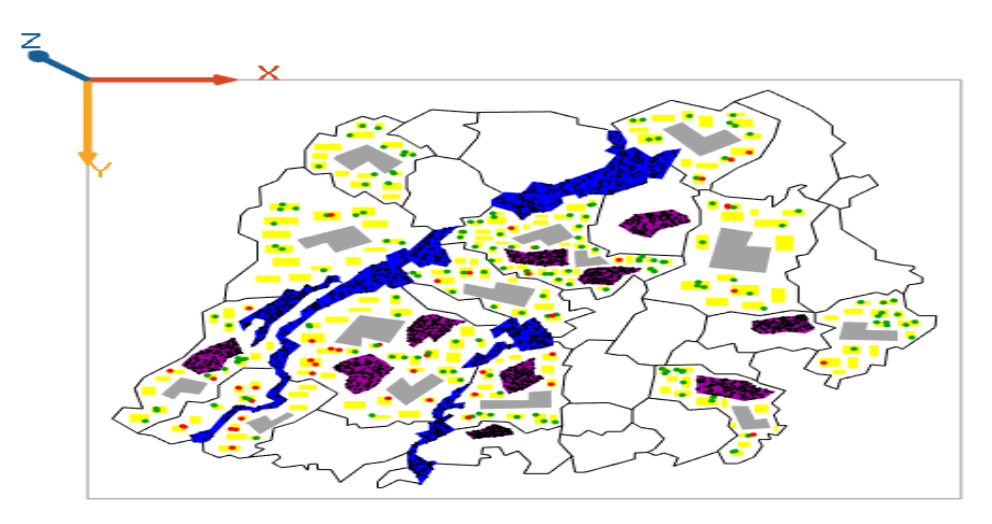

*Figure 35 : L'état des individus lors de la simulation*

Cette figure illustre l'état des individus (écoliers) durant la simulation. Nous remarquons donc un changement de couleur pour certains agents. Ces derniers de couleur rouges représentent les individus infestés.

Après avoir terminé de modéliser toutes les entités intervenant dans la dynamique socioéconomique et environnemental de la schistosomiase à Niakhar et leurs interactions, nous passons à l'implémentation et à la simulation du modèle pour enfin voir les résultats qui en sortent.

# **Chapitre 4. Implémentation et simulation du modèle d'évaluation de l'impact des facteurs de risques socioéconomiques et environnementaux sur la propagation de la bilharziose à Niakhar**

Le modèle est implémenté et simulé en utilisant la plateforme GAMA, avec les entrées suivantes : 210 agents écoliers (individus) de niveau primaire et d'âge compris entre 7 et 15 ans, 210 ménages, 14 écoles, 5 lacs et 10 marres. Pour expérimenter le modèle, nous l'avons simulé plusieurs fois pour voir les différentes variations des résultats afin de pouvoir les comparer à ceux obtenus avec l'étude de Bruno dans cette même zone (NIAKHAR).

Pour l'implémentation de notre modèle nous avons jugé nécessaire de le faire dans la plateforme **GAMA 1.8.1** car elle nous offre toutes les options nécessaires (le langage de programmation proposé, les affichages graphiques, les environnements de simulations de type SIG, le large panel de programmes accompagnant la plateforme, etc.) pour bien mettre en place notre modèle opérationnel afin de le simuler. Pour cela, vue la diversité des agents qui composent notre modèle, nous avons adopté une méthode par étapes successives dans l'implémentation du modèle. En effet, nous avons implémenté dans un premier temps un programme qui met en place l'environnement des données SIG afin de les caractériser, dans un deuxième temps nous avons mis en place les différents individus intervenant dans le modèle, dans un troisième temps nous avons mis en place la dynamique de la population des schistosomes et enfin nous avons mis en place un programme récapitulatif mettant en jeu la relation de contamination liant les individus aux schistosomes dans les points d'eau.

#### 4.1*Avant S*imulation

L'objectif de notre simulation est de proposer un modèle permettant de prendre en compte les facteurs de risques socioéconomiques et environnementaux tout en visualisant les causes et l'état d'évolution de la bilharziose à Niakhar. De ce fait après avoir terminé de modéliser, nous passons à la simulation pour visualiser les résultats.

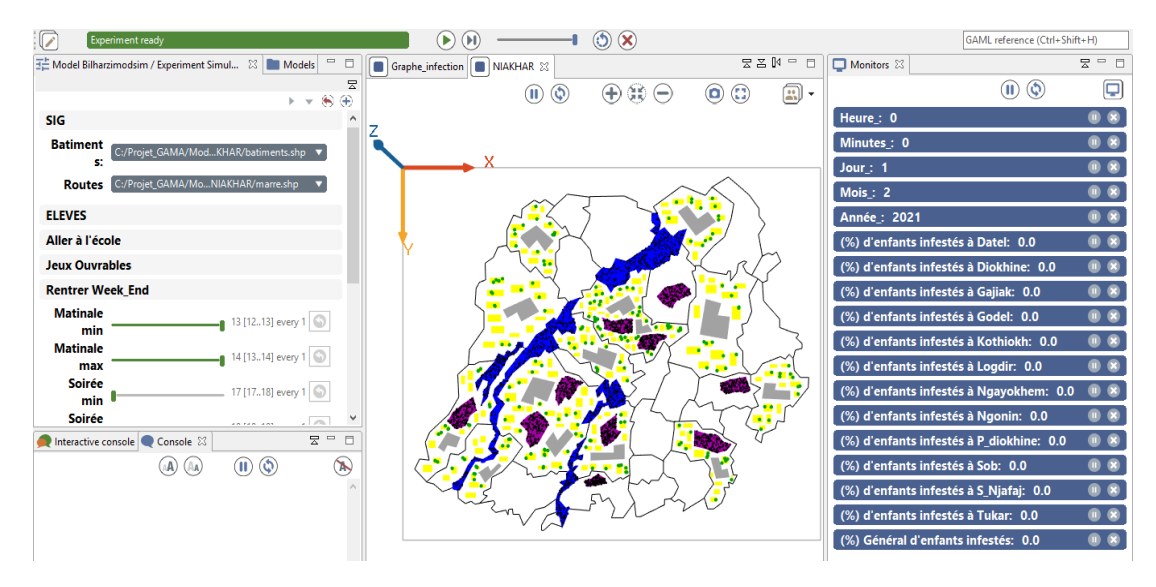

*Figure 36 : Résultats avant la simulation du modèle (vue SIG)*

Cette figure montre l'interface de la simulation de notre modèle avant de lancer la simulation à travers le SIG de Niakhar. Nous pouvons même le remarquer à travers le moniteur qui se trouve à droite de l'interface via la date (1 février 2021), l'heure (O heure O minutes) et le pourcentage général d'enfants infesté (0.0%).

| Experiment ready                                        |                                                                 |                                                                            | (5)                                              |                                                                                                    | GAML reference (Ctrl+Shift+H)                 |                     |
|---------------------------------------------------------|-----------------------------------------------------------------|----------------------------------------------------------------------------|--------------------------------------------------|----------------------------------------------------------------------------------------------------|-----------------------------------------------|---------------------|
| TE Model Bilharzimodsim / Experiment Simul [23] Models  | $\qquad \qquad \Box$<br>$\Box$                                  | Graphe_infection $\boxtimes$       NIAKHAR                                 |                                                  | 물품 M 무<br>$\Box$                                                                                                    | Monitors $\boxtimes$                          | 2□□                 |
|                                                         | 뭉<br>$\triangleright$ $\rightarrow$ $\circledast$ $\circledast$ | 0<br>π                                                                     | GĐ<br>Œ<br>$\left( \rule{0.2cm}{0.15mm} \right.$ | $\left(\begin{smallmatrix} 0 & 1 \ 0 & 0 \end{smallmatrix}\right)$<br>$\boxed{::}$<br>$\left( \blacksquare \right)$ | $\circledcirc$<br>$\left( \mathbf{u} \right)$ | ç                   |
| <b>SIG</b>                                              |                                                                 |                                                                            | <b>Evolution des cas</b>                         |                                                                                                    | Heure: 0                                      |                     |
| <b>Batiment</b><br>C:/Projet GAMA/ModKHAR/batiments.shp |                                                                 | 5E-9                                                                       |                                                  |                                                                                                    | Minutes: 0                                    | $\bullet$ $\bullet$ |
| s:                                                      |                                                                 | 4.5E-9                                                                     |                                                  |                                                                                                    | Jour: $1$                                     | $\bullet$ $\bullet$ |
| Routes C:/Projet_GAMA/MoNIAKHAR/marre.shp               |                                                                 | $4E-9$<br>$3.5E-9$                                                         |                                                  |                                                                                                    | Mois: 2                                       | $\bullet$ $\bullet$ |
| <b>ELEVES</b>                                           |                                                                 | $3E-9$                                                                     |                                                  |                                                                                                    | Année: 2021                                   | $\bullet$ $\bullet$ |
| Aller à l'école                                         |                                                                 | 2.5E-9                                                                     |                                                  |                                                                                                    | (%) d'enfants infestés à Datel: 0.0           | $\bullet$ $\bullet$ |
| <b>Jeux Ouvrables</b>                                   |                                                                 | $2E-9$                                                                     |                                                  |                                                                                                    | (%) d'enfants infestés à Diokhine: 0.0        | $\bullet$ $\bullet$ |
| <b>Rentrer Week End</b>                                 |                                                                 | 1.5E-9                                                                     |                                                  |                                                                                                    | (%) d'enfants infestés à Gajiak: 0.0          | $\bullet$ $\bullet$ |
| <b>Matinale</b>                                         | <b>13</b> [1213] every 1 $\Box$                                 | $1E-9$<br>5E-10                                                            |                                                  |                                                                                                    | (%) d'enfants infestés à Godel: 0.0           | $\bullet$ $\bullet$ |
| min<br><b>Matinale</b>                                  |                                                                 | 0ED                                                                        |                                                  |                                                                                                    | (%) d'enfants infestés à Kothiokh: 0.0        | $\bullet$ $\bullet$ |
| max                                                     | 14 [1314] every                                                 | $-5E-10$                                                                   |                                                  |                                                                                                    | (%) d'enfants infestés à Logdir: 0.0          | $\bullet$ $\bullet$ |
| Soirée<br>min                                           | 17 [1718] every                                                 | $-1E-9$                                                                    |                                                  |                                                                                                    | (%) d'enfants infestés à Ngayokhem: 0.0       | $\bullet$ $\bullet$ |
| Soirée                                                  | $\sim$                                                          | $-1.5E - 9$<br>$-2F-9$                                                     |                                                  |                                                                                                    | (%) d'enfants infestés à Ngonin: 0.0          | $\bullet$ $\bullet$ |
| Interactive console Console &                           | $\Xi$ =<br>$\Box$                                               | $-2.5E - 9$                                                                |                                                  |                                                                                                    | (%) d'enfants infestés à P_diokhine: 0.0      | $\bullet$ $\bullet$ |
| AА.                                                     | (Th)<br>(11)<br>$\mathbf{Q}$                                    | $-3E-9$                                                                    |                                                  |                                                                                                    | (%) d'enfants infestés à Sob: 0.0             | $\bullet$ $\bullet$ |
|                                                         |                                                                 | $-3.5E - 9$                                                                |                                                  |                                                                                                    | (%) d'enfants infestés à S_Njafaj: 0.0        | $\bullet$ $\bullet$ |
|                                                         |                                                                 | $-4F-9$                                                                    |                                                  |                                                                                                    | (%) d'enfants infestés à Tukar: 0.0           | $\bullet$ $\bullet$ |
|                                                         |                                                                 | $-4.5E - 9$<br>$-5E-9$                                                     |                                                  |                                                                                                    | (%) Général d'enfants infestés: 0.0           | $\bullet$ $\bullet$ |
|                                                         |                                                                 | Kothio P diok Diokh Datel Godel Logdir Sob Gajiak Tukar Ngayo Sas NiNgonin |                                                  |                                                                                                    |                                               |                     |

*Figure 37 : Résultats avant simulation du modèle (vue graphique)*

Cette figure montre l'interface de la simulation de notre modèle avant de lancer la simulation à travers un graphe montant le taux d'infection de chaque village représenté dans le SIG de Niakhar.

# 4.2*Après s*imulation

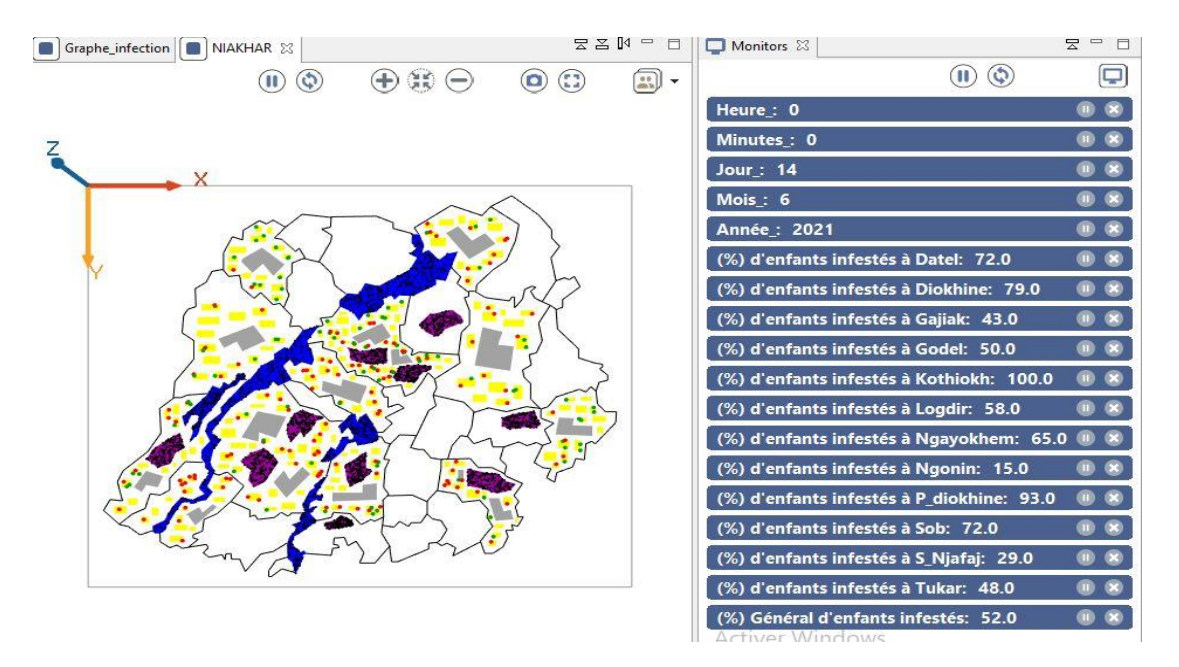

*Figure 38 : Résultats après simulation du modèle (vue SIG)*

Cette figure montre l'interface des résultats à la fin de la simulation. Le SIG montre la présence des individus de couleur rouge représentant ceux infestés tandis que le moniteur montre la date (14 Juin 2021), l'heure (O heure 0 minute), le pourcentage d'infection enregistré dans chaque village et celui général (52%) enregistré dans Niakhar.

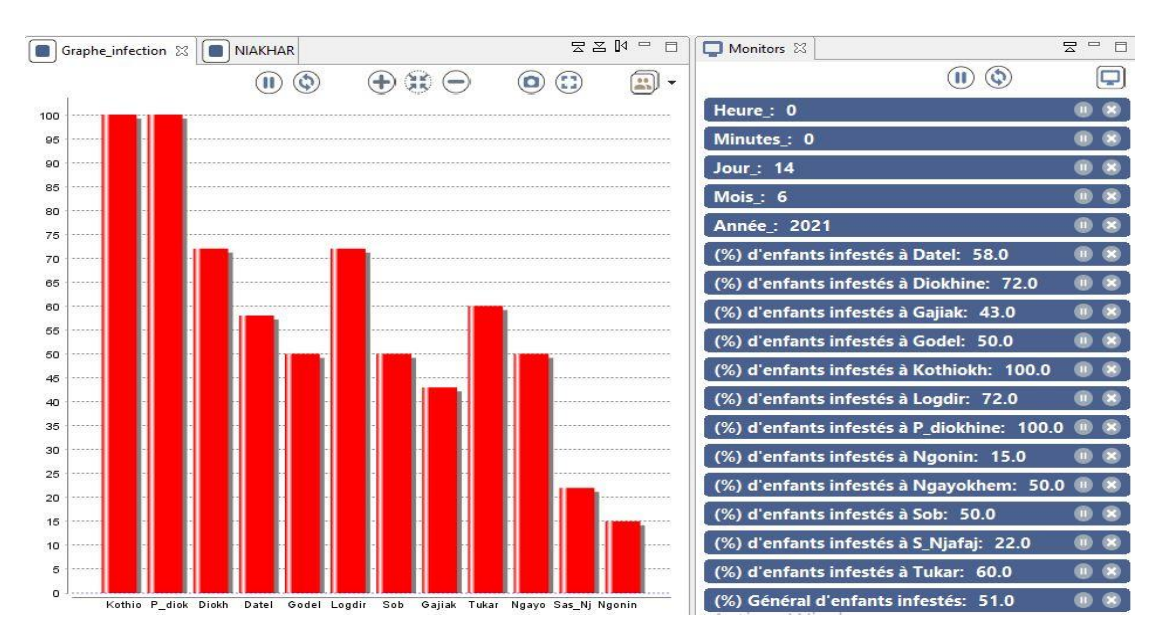

*Figure 39 : Résultats après simulation du modèle (vue graphique)*

Cette figure montre l'interface des résultats à la fin de la simulation via un graphe. Ce dernier montre l'évolution de la maladie dans chaque village de Niakhar.

#### ❖ **Interprétation :**

Après simulation du modèle, nous notons que le pourcentage des enfants infestés tourne autour des cinquantaines et ceci montre que plus la moitié des enfants sont infestés. Nos résultats sont donc à peu près les mêmes que ceux de [14] avec le pourcentage global trouvé (52%) lors de la première simulation (figure 37) et (51%) lors de la seconde simulation (figure 38). Cette petite différence s'explique du fait des décisions aléatoires prises par les agents individus lors de la simulation en allant ou pas dans les points d'eau. La plus faible prévalence de la bilharziose est enregistrée dans le village de Ngonin et la plus élevée dans le village de Kothiokh. Cette faible prévalence dans le village de Ngonin peut être due de son éloignement des points d'eau, par contre à Kothiokh où la prévalence est très élevée peut-être due par la présence d'un des lacs de NIAKHAR en son sein.

# **Conclusion**

Les simulations montrent qu'il n'y a pas une différence remarquable dans nos résultats avec ceux de Bruno [14]. Ce dernier est un biologiste animal qui avait mené des études sur le terrain pour enfin évaluer la prévalence et l'intensité d'infestation de la bilharziose urogénitale chez des enfants d'âge scolaire à Niakhar. A travers ses données d'enquêtes, notre travail vient pour appuyer ses résultats et évaluer à travers une étude logistique l'impact des facteurs de risques socioéconomiques et environnementaux sur la propagation de la bilharziose dans cette zone. Cette maladie révèle des propriétés qui permettent de le caractériser de complexe à travers sa propagation avec une prévalence de plus de 50 % en milieu scolaire qui montre l'hyper-endémicité de cette maladie dans cette zone.

Nous avons identifié toutes les entités intervenant dans sa propagation ainsi que la nature de leurs interactions et nous notons que les enfants sont très exposés à cette maladie via leurs diverses activités qu'ils mènent dans les points d'eau. Pour une étude logistique, nous avons recouru aux concepts de modélisation à base d'agents pour produire un modèle à base d'agents de la propagation de la bilharziose dénommé « Bilharzi\_Mod\_Sim » dans la zone de NIAKHAR. Ensuite, nous avons implémenté ce modèle en vue de produire une simulation informatique qui est devenue un moyen incontournable pour la compréhension, la prédiction et le contrôle de l'évolution des maladies. Pour cela, nous avons utilisé la version 1.8.1 de la plateforme GAMA qui est un outil approprié au développement et à la simulation de modèles à base d'agents. Son langage de programmation GAML a permis d'implémenter ce modèle.

Ce travail interdisciplinaire nous a permis d'acquérir des connaissances sur les domaines tels que l'épidémiologie, les systèmes complexes mais surtout sur la bilharziose. Il nous a permis également de comprendre les concepts de modélisation et de simulation à base d'agents ainsi que la plateforme GAMA. Par ailleurs, ce travail nous a permis de mieux intégrer le monde de la recherche. Nous avons maintenant compris les techniques de recherche et de consultation d'articles.

Cependant nous tenons à enrichir notre modèle afin d'obtenir une simulation totale mettant en jeu toute la population de cette zone pour enfin y proposer une solution permettant de réduire l'exposition de cette population à cette maladie.

# **Annexe**

#### ✓ **Section « globale » :**

#### global {

```
file shape_file_routes <- file("../includes/SIG_NIAKHAR/routes.shp");
   float step <- 10 #mn;
  date starting date \leq date("2021-02-01-00-00-00");
   int number_of_individus_datel <- 14 ;
   int number_of_schistosome1 <- 300;
   int min_entree_matinal <- 7; 
   int max_entree_matinal <- 8;
   reflex end_simulation when: cycle = 19152 {
   do pause; }
init {
create batiments from: shape_file_batiments with: [nature:string(read ("Types")),
   name:string(read("Nom"))] {
  if nature="maison" { color < +\#yellow ; } }
  list<br/>batiments> m_datel <- batiments where (each.name="maison_datel");
  list<br/>batiments> e_datel <- batiments where (each.name="ecole_datel");
create lac from: shape_file_lac with: [nature:string(read("Type")),
  natures: string(read("Types")), naturess: string(read("Typess"))];
create marre from: shape_file_marre with: [name:string(read("Nom"))];
create routes from: shape_file_routes ;
   list<lac> lac1 <- lac where (each.naturesss="lac1"); 
create individus datel number: number of individus datel {
  speed \leq -rnd(min \text{ speed}, \text{max} \text{ speed});entree classe m <- rnd (min entree matinal, max entree matinal);
  entree classe s <- rnd (min entree soir, max entree soir);
  lieu habitation \leq one of (m \text{ date});
   lieu_apprentissage <- one_of(e_datel) ; 
  lieu dangereux \leq- one of(lac1) ;
   objective <- "maison"; 
  location <- any_location_in (lieu_habitation) ; }
create schistosome1 number: number_of_schistosome1 {
  lieu dangereux \leq- one of(lac1) ;
  location < - any location in (lieu dangereux); } }
}
```
Cet exemple permet de charger les données SIG de la route, de donner la date de début de la simulation ainsi le moment où ça doit prendre pause, de donner le pas de temps de la simulation (10 minutes) et de permettre à l'agent « *monde* » de créer (avec l'instruction « create »), au démarrage de la simulation, 14 individus de la population humaine de Datel et 300 schistosomes qui seront localisés dans le lac 1. Les individus de Datel sont dotés d'heures concernant l'entrée en classe matinale et de la soirée, d'objectif pour spécifier le but à atteindre et d'une localisation (lieu d'habitation, d'apprentissage et de loisir).

#### ✓ **Section « species » :**

```
species schistosome {
   bool is infected <- true;
    float distance_infection <- 0.2;
    reflex contamination when : 
       !empty(individus at distance distance infection ngayokhem) {
    ask individus at_distance distance_infection_ngayokhem {
        if (myself.is_infected) { self.is_infected<-true; } }
    }
   rgb color <- #black ;
  marre lieu dangereux \langle -nil \rangle;
   aspect base { draw square(1) color: color border: #black ; }
}
```
Cet exemple crée l'espèce schistosome. Ce dernier est doté d'une couleur noire (color <- #*black*), d'une localisation (lieu\_dangereux), d'une distance d'infection (distance\_infection) avec les espèces d'individus. Ses comportements définis avec le mot clé reflexe (reflex) lui donnent le moment adéquat où il doit infecter un individu à travers sa distance avec lui. La section aspect définit l'aspect que doit prendre l'agent. C'est dans cette section que la commande draw est appelée pour modéliser l'agent à travers sa forme, couleur et autres.

#### ✓ **Section « experiment » :**

```
Experiment simulation type:gui {
parameter "Batiments:" var: shape_file_batiments category: "SIG",
parameter "Personne Datel:" var:number_of_individus_datel category: "ELEVES";
parameter "Vitesse minimale" var: min_speed category: "Déplacement Eléves" min: 5 #km/#h;
parameter "Vitesse maximale" var: max_speed category: "Déplacement Eléves" max: 10 #km/#h;
output {
  monitor "Jour:" value: current_date.day;
 monitor "Mois:" value: current_date.month;
  monitor "Année:" value: current_date.year;
  monitor "(%) d'enfants infestés à Datel" value: Pourcentage_nii_datel;
     display NIAKHAR type: opengl {
         species batiments aspect: base ;
         species routes aspect: base ;
         species lac aspect: base ;
        species individus datel aspect: base ;
        species schistosome1 aspect: base ; }
 }
}
```
Ce bout de code permet de définir les paramètres permettant de modifier au moment de la simulation l'état de l'espèce qui y est défini. Dans notre exemple nous pouvons modifier le Shape file des bâtiments, le nombre de personne vivant à Datel et leur vitesse de

déplacement. La **section output** permet de rendre visible les agents qui y sont définit et de visualiser les résultats de la simulation.

## ✓ **Chargement des fichiers shapefiles du SIG de NIAKHAR** :

global {

```
file shape_file_routes <- file("../includes/SIG_NIAKHAR/routes.shp");
file shape_file_batiments <- file("../includes/SIG_NIAKHAR/batiments.shp");
file shape_file_espace <- file("../includes/SIG_NIAKHAR/espace.shp");
file shape_file_limites <- file("../includes/SIG_NIAKHAR/limites.shp");
file shape_file_lac <- file("../includes/SIG_NIAKHAR/lac.shp");
file shape_file_marre <- file("../includes/SIG_NIAKHAR/marre.shp");
```
}

Ce bout de code nous permet de charger les données SIG de NIAKHAR dans la plateforme GAMA.

### ✓ **Définition des agents relatifs aux fichiers shapefiles :**

```
species batiments {
        string nature ;
        rgb color <- #gray ;
        aspect base {
                 draw shape color: color ; }
}
species routes {
        rgb color <- #black ;
        aspect base {
                 draw shape color: color ; }
}
species lac {
        string nature ;
        string natures ;
        rgb color <- #blue ;
        aspect base {
                 draw shape color: color ; }
}
species marre {
        string name;
        string names;
        rgb color <- #purple ;
        aspect base {
                 draw shape color: color ; }
}
```
Ce bout de code permet de définir les agents : bâtiments, lac, marre et routes de l'environnement du village de Niakhar constituant son SIG.

#### ✓ **Création des agents constituant le SIG de NIAKHAR :**

```
global {
...
init {
         create batiments from: shape_file_batiments with: [nature:string(read
                         ("Types")), name:string(read("Nom"))] {
                  if nature="maison" {
                          color <- #yellow ; }
 }
        create lac from: shape_file_lac with: [nature:string(read("Type")), 
                         natures:string(read("Types"))]
        create marre from: shape_file_marre with: [name:string(read("Nom")), 
                         names:string(read("Noms"))];
         create routes from: shape_file_routes ;
        create limites from: shape_file_limites ;
        create espace from: shape_file_espace ;
        }
```
}

Dans ce bout de code, nous créons toutes les maisons, écoles, routes, lac et marre à partir des fichiers Shape. Nous avons fait une distinction entre les deux types de bâtiments en spécifiant la couleur jaune aux maisons et la couleur grise (définit dans la section précédente species) aux écoles. Le mot clé **with** est utilisé pour référer un objet d'un agent dans ses données SIG.

#### ✓ **Intégration des individus dans l'environnement :**

```
global {
...
   init {
    ...
    create individus_datel number: number_of_individus_datel {
       speed <- rnd(min_speed, max_speed); 
       entree_classe_m <- rnd (min_entree_matinal, max_entree_matinal);
       entree classe s <rnd (min entree soir, max entree soir);
        rentree_m <- rnd(min_rentree_matinal, max_rentree_matinal);
        rentree_s <- rnd(min_rentree_soir, max_rentree_soir);
        rentr m < rnd(min rentr m, max rentr m);
        rentr_s <- rnd(min_rentr_s, max_rentr_s); 
       jeux_m <- rnd(min_jeu_matinal, max_jeu_matinal);
       jeux_s <- rnd(min_jeu_soir, max_jeu_soir);
       jeux_week_end_m <- rnd(min_jeu_week_end_matinal, 
        max_jeu_week_end_matinal);
       jeux_week_end_s <- rnd(min_jeu_week_end_soir, max_jeu_week_end_soir);
```

```
rentrer_week_end_m <- rnd(min_rentree_week_end_matinal,
   max_rentree_week_end_matinal);
   rentrer_week_end_s <- rnd(min_rentree_week_end_soir, 
   max_rentree_week_end_soir);
   lieu habitation \leq one of (m \text{ date}) :
   lieu apprentissage \leq one of(e datel) ;
   lieu_dangereux <- one_of(lac1) ; 
   objective <- "maison"; 
   location <- any_location_in (lieu_habitation);
 }
```
}

Lors de la création d'un agent individus, un nombre lui est attribué avec le mot clé **number** afin de spécifier le nombre de personnes que cet agent prend en compte. La définition des variables suivantes : **speed, entree\_classe\_m, entree\_classe\_s, rentree\_m, rentree\_s, jeux\_m, jeux\_s, jeux\_week\_end\_m et jeux\_week\_end\_s** représente respectivement : la vitesse de déplacement de l'agent, l'heure d'entrer en classe pour la matinée, l'heure d'entrer en classe pour la soirée, l'heure matinale pour rentrer à la maison, l'heure du soir pour rentrer à la maison, l'heure matinale pour aller jouer dans les points d'eau, l'heure du soir pour aller jouer dans les points d'eau, l'heure de jeu matinale durant le weekend et enfin celle du soir. Les autres déclarations à savoir : **lieu\_habitation, lieu\_apprentissage, lieu\_dangereux, objective et location** désignent respectivement : le demeure (maison) de l'agent, lieu d'étude (école) de l'agent, lieu à risque de contamination (points d'eau), le but à l'instant t=0 de l'agent et enfin sa localisation aussi à l'instant t=0. Le mot clé **rnd** renvoie une valeur aléatoire dans une plage donnée tandis que les mots clé à savoir **one\_of** et **any** location in renvoient respectivement : une des valeurs stockées dans ce conteneur, un point à l'intérieur (ou touchant) la géométrie de l'opérande.

#### ✓ **Mouvement des individus dans l'environnement :**

```
species individus_gajiak skills: [moving] {
   rgb color <- #black ;
   bool is_infected <- false;
   batiments lieu_habitation <- nil ;
   batiments lieu_apprentissage <- nil ;
   lac lieu_dangereux23 <- nil ;
  int entree classe m;
  int entree classe s;
   int rentree_m ;
  int rentree s;
  int rentr_m ;
   int rentr_s ;
   int jeux_m ;
```

```
 int jeux_s ;
 int jeux_week_end_m;
 int jeux_week_end_s;
 int rentrer_week_end_m;
int rentrer_week_end_s;
int desire \leqrnd(0,1);
 string objective ;
 point the_target <- nil ;
      reflex cours_matinale when: current_date.hour = entree_classe_m and objective =
      "maison" … … {
                       objective <- "apprendre" ;
                       the_target <- any_location_in (lieu_apprentissage); 
         }
      reflex jeux_matinal_apres_cours when: current_date.hour = jeux_m and desire=1 and
      objective = "apprendre" … … {
                       objective <- "jouer" ;
                       the_target <- any_location_in (lieu_dangereux23);
         }
      reflex rentrer_maison_apres_jeu when: current_date.hour = rentree_m and desire=1
      and objective = "jouer" … … {
                       objective <- "maison" ;
                       the_target <- any_location_in (lieu_habitation); 
         }
      reflex rentrer_maison_sans_jeu when: current_date.hour = rentr_m and desire=0 and
      objective = "apprendre" … … … {
                       objective <- "maison" ;
                       the_target <- any_location_in (lieu_habitation); 
         }
      reflex ecole_soir when: current_date.hour = entree_classe_s and objective = "maison"
      … … {
                       objective <- "apprendre" ;
                       the_target <- any_location_in (lieu_apprentissage); 
         }
      reflex jeux soir apres ecole when: current date.hour = jeux s and desire=1 and
      objective = "apprendre" … … {
                       objective <- "jouer" ;
                       the_target <- any_location_in (lieu_dangereux23); 
         } 
      reflex rentrer_maison_apres_jeu_soir when: current_date.hour = rentree_s and
      desire=1 and objective = "jouer" … … {
                       objective <- "maison" ;
                       the_target <- any_location_in (lieu_habitation); 
         } 
      reflex rentrer_maison_sans_jeu_soir when: current_date.hour = rentr_s and desire=0
      and objective = "apprendre" … … {
                       objective <- "maison" ;
                       the_target <- any_location_in (lieu_habitation); 
         }
```

```
reflex week_end_jeux_matinal when: current_date.hour = jeux_week_end_m and
objective = "maison" … … {
                  objective <- "jouer" ;
                 the target \leq any location in (lieu dangereux23);
   }
reflex rentrer_week_end_matinal when: current_date.hour = rentrer_week_end_m
and objective = "jouer" … … {
                  objective <- "maison" ;
                  the_target <- any_location_in (lieu_habitation); 
   }
reflex jeux_soir_sans_cours when: current_date.hour = jeux_week_end_s and
desire=1 and objective = "maison" … … {
                  objective <- "jouer" ;
                 the target \leq <b>any location in (lieu dangereux23);
   }
reflex rentrer_jeux_soir_sans_cours when: current_date.hour = rentrer_week_end_s
and objective = "jouer" … … {
                  objective <- "maison" ;
                  the_target <- any_location_in (lieu_habitation);
   }
reflex move when: the_target != nil {
         do goto target: the_target on: the_graph ; 
        if the \text{target} = \text{location} {
                 the target \langle -nil \rangle;
 } 
  }
aspect base {
                 draw circle(2) color: is_infected ? #red : #green ;
}
```
Ce programme met en œuvre le déplacement des personnes de l'agent individus\_gajiak. La plupart de ses variables ont été déclarés dans sa section de création donc il suffit juste de les redéfinir pour créer la liaison entre ses variables. Les autres variables suivantes : is\_infected, desire, the\_target définissent respectivement : le booléen mettant en jeu la santé de l'agent s'il est infecté ou pas, l'envie d'aller jouer dans les points d'eau ou non (la valeur 0 veut dire non, celle de 1 veut dire oui), le point où l'agent doit cibler. Les déplacements de l'agent sont régis par des réflexes à travers le mot clé reflex. Le reflex de déplacement général (move) permet à l'agent de se déplacer vers sa cible. Il est activé si un point cible est défini. Les autres reflexes sont effectués suivant les conditions suivantes : si l'heure courante est la même que celle spécifiée dans la déclaration, l'objectif de l'agent

}

est adéquat à celui déclaré, s'il y'a possibilité d'avoir un désire et que le désire convient et enfin aussi si le jour de la semaine coïncide aux jours déclarés.

✓ **Mise en place (création) d'un agent schistosome dans l'environnement de l'un des points d'eau de Niakhar :**

```
global {
...
   init {
    ...
        create schistosome1 number: number_of_schistosome1 {
                  lieu_dangereux <- one_of(lac1) ; 
                 location < -any location in (lieu dangereux); }
        }
}
```
Ce petit programme permet la création de l'agent **schistosome1** en lui attribuant un nombre au départ avec le mot clé **number** tout en lui associant aussi une localisation avec le mot clé **location.** L'agent schistosome est localisé dans l'un des points d'eau fréquentés par les enfants. Pour terminer la création de l'agent il va falloir le déclarer en tant qu'espèce pour enfin pouvoir le visualiser dans la simulation. Le bout de code suivant montre un exemple de déclaration d'un espèce schistosome.

### ✓ **Déclaration de l'agent schistosome en tant qu'espèce :**

```
species schistosome1 {
        rgb color <- #black ;
        lac lieu_dangereux <- nil ;
        aspect base {
                 draw square(1) color: color border: #black ;
         }
}
```
Ce petit programme permet de déclarer l'espèce schistosome le n lui attribuant une couleur noire, une localisation et un aspect. Ce dernier définit aussi la géométrie de l'agent.

#### ✓ **Relation de contamination liant les individus aux schistosomes**

```
species schistosome_marre_tukar {
        bool is_infected <- true;
        float distance_infection <- 0.1;
        reflex contamination_tukar when : !empty(individus_tukar at_distance
        distance_infection) {
                          ask individus_tukar at_distance distance_infection {
                                  if (myself.is_infected) {
                                           self.is_infected<-true;
                                  }
```

```
}
         }
        rgb color <- #black ;
        marre lieu_dangereux_marre_tukar1 <- nil ;
        aspect base {
                 draw square(1) color: color border: #black ;
         }
}
```
La relation de contamination est définie dans la section déclaration de l'espèce schistosome (schistosome\_marre\_tukar dans notre exemple) en lui ajoutant une distance d'infestation (distance\_infection) et un réflexe de contamination avec le mot clé reflex tout en déclarant un booléen (is\_infected) permettant de gérer la condition d'infestation. Donc y'a infestation si la distance séparant l'individus au schistosome et au plus égale à la valeur de la variable distance\_infection.

# **Références bibliographiques**

- [1] « The global epidemiological situation of schistosomiasis and new approaches to control and research ScienceDirect ». https://www.sciencedirect.com/science/article/abs/pii/S0001706X02000451.
- [2] C. H. King, « Toward the Elimination of Schistosomiasis », *New England Journal of Medicine*, vol. 360, n <sup>o</sup> 2, p. 106‑109, janv. 2009, doi: 10.1056/NEJMp0808041.
- [3] « Les schistosomes : illustration d'un dialogue nature-société · GéoProdig, portail d'information géographique ». http://geoprodig.cnrs.fr/items/show/1785.
- [4] J.-P. Chippaux, *La lutte contre les schistosomoses en Afrique de l'Ouest*. IRD Editions, 2000.
- [5] I. Seck, A. Faye, B. Gning, et A. Tal-Dia, « La prevalence de la bilharziose urinaire et ses facteurs de risque en milieu scolaire rural a Fatick, au Senegal », *undefined*, 2007. Disponible sur: https://www.semanticscholar.org/paper/La-prevalence-de-la-bilharziose-urinaire-et-ses-de-Seck-Faye/9ad1f7ff46e17af80cf5397b1d54c4631b1a8960
- [6] B. Gryseels, K. Polman, J. Clerinx, et L. Kestens, « Human schistosomiasis », *The Lancet*, vol. 368, n<sup>o</sup> 9541, p. 1106‑1118, sept. 2006, doi: 10.1016/S0140-6736(06)69440-3.
- [7] B. Senghor *et al.*, « Prevalence and intensity of urinary schistosomiasis among school children in the district of Niakhar, region of Fatick, Senegal », *Parasites & Vectors*, vol. 7, n<sup>o</sup> 1, p. 5, janv. 2014, doi: 10.1186/1756-3305-7-5.
- [8] P. A. Cisse, « Simulation à base d'agents de la propagation de la Schistosomiase: une approche de composition et de déploiement de modèles », p. 177.
- [9] « Jacques Ferber Les systèmes multi-agents : Vers une intelligence collective (1995) Collège Systèmes Multi-Agents et Agents autonomes (SMAA) ». http://wwwdesir.lip6.fr/~smaa/index.php/2017/02/05/jacques-ferber-les-systemes-multi-agents-vers-uneintelligence-collective-1995/.
- [10] J.-P. Treuil, A. Drogoul, et J.-D. Zucker, *Modélisation et simulation à base d'agents: exemples commentés, outils informatiques et questions théoriques*. Paris: Dunod, 2008.
- [11] A. Adjamagbo et V. Delaunay, « Chapitre 9. La reproduction des familles en contexte de changement socioéconomique et culturel : l'apport du suivi longitudinal et pluridisciplinaire », in *Niakhar, mémoires et perspectives : Recherches pluridisciplinaires sur le changement en Afrique*, A. Desclaux et C. Sokhna, Éd. Marseille: IRD Éditions, 2020, p. 197‑212. Disponible sur: http://books.openedition.org/irdeditions/31477
- [12] S. Watts, K. Khallaayoune, R. Bensefia, H. Laamrani, et B. Gryseels, « The study of human behavior and schistosomiasis transmission in an irrigated area in Morocco », *Social Science & Medicine*, vol. 46, n <sup>o</sup> 6, p. 755‑765, mars 1998, doi: 10.1016/S0277-9536(97)00171-8.
- [13] « (9) Sirama Niaré | FAST Lahore Academia.edu ». https://nuces.academia.edu/SiramaNiare.
- [14] B. Senghor, « Prévalence et intensité d'infestation de la bilharziose uro- génitale chez des enfants d'âge scolaire à Niakhar (milieu rural sénégalais) », p. 100.
- [15] A. Drogoul, J. Ferber, et A. D. J. Ferber, « From Tom Thumb to the Dockers: Some Experiments with Foraging Robots », in *In Proceedings of the Second International Conference on Simulation of Adaptive Behavior*, 1992, p. 451‑459.
- [16] V. Delaunay, « La situation démographique dans l'Observatoire de Niakhar : 1963-2014 », report, IRD Dakar, 2017. Disponible sur: https://hal-amu.archives-ouvertes.fr/hal-01789669
- [17] N. W. Kpoda, H. Sorgho, J.-N. Poda, J. B. Ouédraogo, et G. B. Kabré, « Endémie bilharzienne à Schistosoma mansoni à la vallée du Kou : caractérisation du système de transmission et impact socioéconomique », *Comptes Rendus Biologies*, vol. 336, nº 5, p. 284-288, mai 2013, doi: 10.1016/j.crvi.2013.04.008.
- [18] R. A. de A. Ximenes, B. Southgate, P. G. Smith, et L. Guimaraes Neto, « Social environment, behavior, and schistosomiasis in an urban population in the Northeast of Brazil », *Rev Panam Salud Publica*, vol. 9, p. 13‑22, janv. 2001, doi: 10.1590/S1020-49892001000100005.
- [19] S. Macintyre, « The patterning of health by social position in contemporary Britain: Directions for sociological research », *Social Science & Medicine*, vol. 23, nº 4, p. 393-415, janv. 1986, doi: 10.1016/0277-9536(86)90082-1.
- [20] « SciELO Public Health Social environment, behavior, and schistosomiasis in an urban population in the Northeast of Brazil Social environment, behavior, and schistosomiasis in an urban population in the Northeast of Brazil ». https://www.scielosp.org/article/rpsp/2001.v9n1/13-22/en/.
- [21] J.-L. Deneubourg, S. Goss, N. Franks, A. Sendova-Franks, C. Detrain, et L. Chrétien, *The dynamics of collective sorting robot-like ants and ant-like robots*. 1990, p. 363.
- [22] B. Moulin et B. Chaib-Draa, « An Overview of Distributed Artificial Intelligence », in *Foundations of Distributed Artificial Intelligence*, N. Jennings et G. O'Hare, Éd. Wiley, 1996, p. 1‑3.
- [23] M. E. Bratman, D. J. Israel, et M. E. Pollack, « Plans and resource-bounded practical reasoning », *Computational Intell*, vol. 4, n<sup>o</sup> 3, p. 349-355, sept. 1988, doi: 10.1111/j.1467-8640.1988.tb00284.x.
- [24] A. S. Rao et M. P. Georgeff, « BDI Agents: From Theory to Practice », p. 8, 1995.
- [25] M. E. Bratman, « The Interplay of Intention and Reason », *Ethics*, vol. 123, n° 4, p. 657-672, juill. 2013, doi: 10.1086/670245.
- [26] M. P. Georgeff et A. L. Lansky, « 1987-Reactive Reasoning and Planning », p. 6.
- [27] M. P. Georgeff, A. L. Lansky, et M. J. Schoppers, « Reasoning and Planning in Dynamic Domains: An Experiment with a Mobile Robot », SRI INTERNATIONAL MENLO PARK CA, avr. 1987. Disponible sur: https://apps.dtic.mil/sti/citations/ADA457852
- [28] E. H. Durfee et V. R. Lesser, « Using Partial Global Plans to Coordinate Distributed Problem Solvers », in *Readings in Distributed Artificial Intelligence*, A. H. Bond et L. Gasser, Éd. Morgan Kaufmann, 1988, p. 285‑293. doi: 10.1016/B978-0-934613-63-7.50032-2.
- [29] I. A. Ferguson, « TouringMachines: an architecture for dynamic, rational, mobile agents », *Mobile Agents*, p. 219.
- [30] J. P. Muller et M. Pischel, « The Agent Architecture : InteRRaP Concept and Application », p. 109.
- [31] « GAMA · GAMA-Platform ». https://gama-platform.org/.